# Introduction to Scientific Programming using GPGPU and CUDA

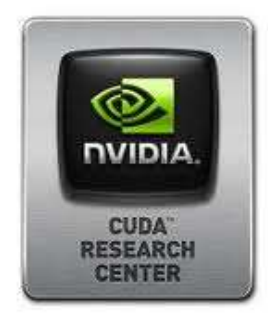

Day 2

#### *Sergio Orlandini*

s.orlandini@cineca.it

*Luca Ferraro*

l.ferraro@cineca.it

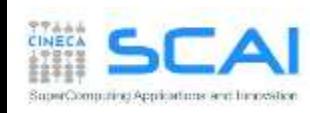

## Rights & Credits

These slides are CINECA 2014 and are released under the Attribution-NonCommercial-NoDerivs(CC BY-NC-ND) Creative Commons license, version 3.0.

Uses not allowed by the above license need explicit, written permission from the copyright owner. For more information see:

<http://creativecommons.org/licenses/by-nc-nd/3.0/>

Slides and examples were authored by:

Isabella Baccarelli, Luca Ferraro, Sergio Orlandini

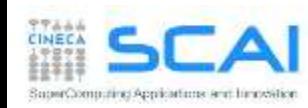

- Memory Hierarchy on CUDA
	- *Global Memory*
		- *caches*
		- *type of global memory accesses*
	- *Shared Memory*
		- Matrix-Matrix Product using *Shared Memory*
	- *Constant Memory*
	- *Texture Memory*
	- *Registers and Local Memory*

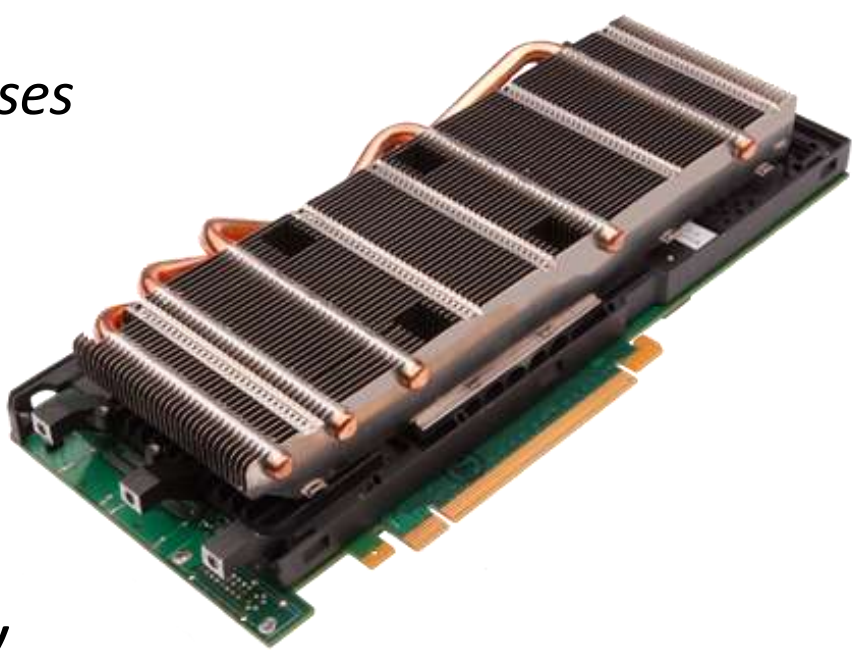

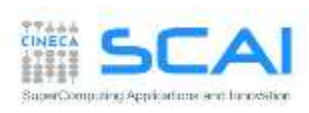

# Memory Hierarchy

All CUDA threads in a block have access to:

- resources of the SM assigned to its block:
	- registers
	- shared memory
	- NB: thread belonging to different blocks cannot share these resources
- all memory type available on GPU:
	- Global memory
	- Costant Memory (read only)
	- Texture Memory (read only)

NB: CPU can access and initialize both constant and texture memory NB: global, constant and texture memory have persistent storage duration

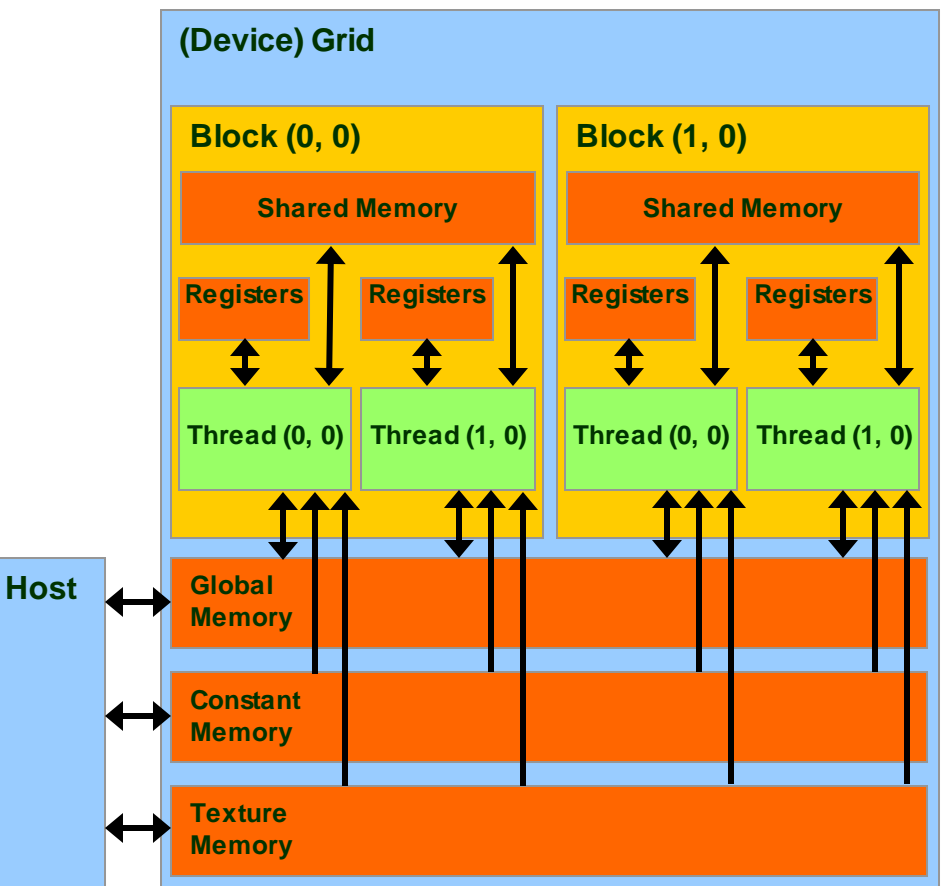

# Global Memory

- **Example 3 India Memory** is the larger memory available on a *device*
	- it's much like the RAM for a CPU
	- mantains its status among different kernel launch
	- can be access both read/write from all thread of the kernel grid
	- this is the only available memory that can be use in read/write access from the CPU
	- **Very high bandwidth**

Throughput 240-760 GB/s

#### • **Very high latency** about 400-800 clock cycles

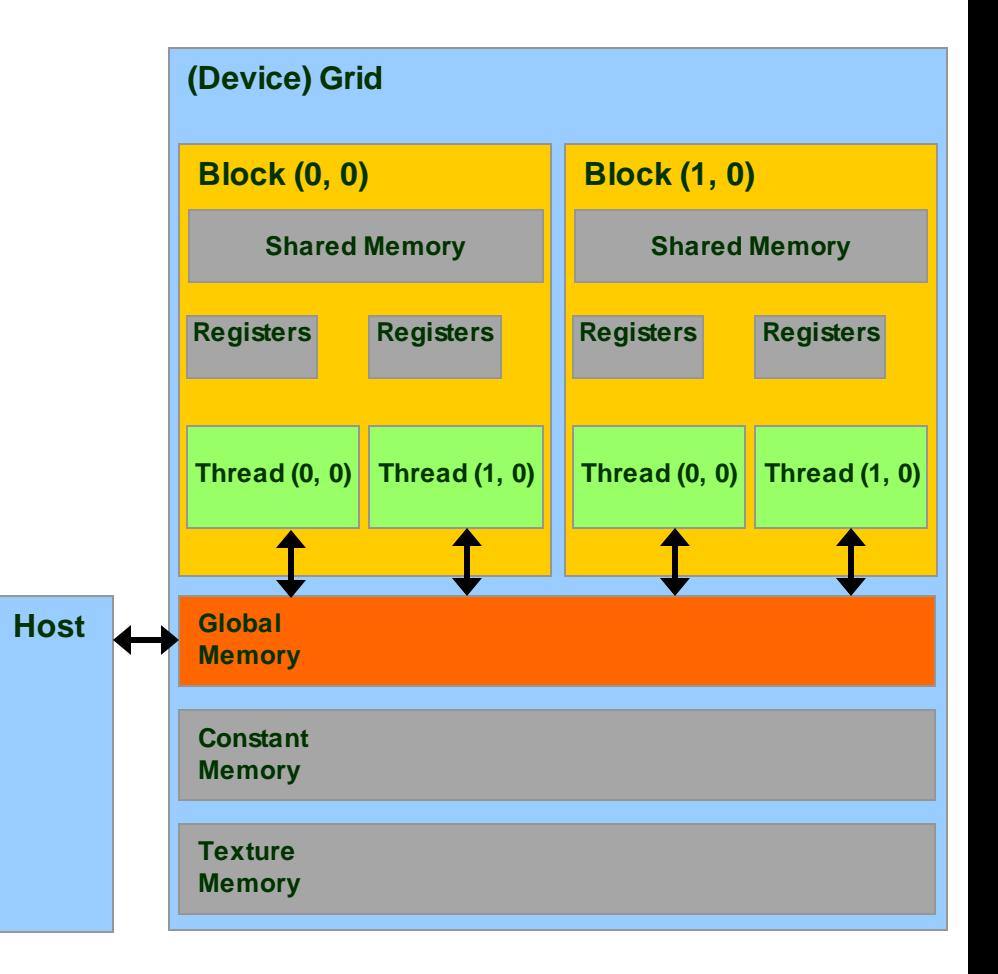

#### Declare Variable in Global Memory

```
device type variable name; // statica
or through dynamic allocation
type *pointer to variable; // dinamica
cudaMalloc((void **) &pointer to variable, size);
cudaFree(pointer to variable);
```
type, **device** :: variable\_name

```
or through dynamic allocation
```

```
type, device, allocatable :: variable_name
allocate(variable name, size)
deallocate(variable_name)
```
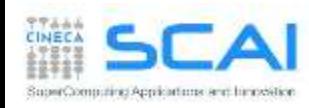

# Cache Hierarchy for Global Memory Accesses

- Starting with the Fermi architecture, a cache hierarchy has been introduced in order to easy the need for space and time data locality
- 2 Levels of cache:
	- L2 : shared among all SM
		- [Fermi: 768 KB, Kepler 1MB, Pascal 4MB]
		- 25% less the latency of Global Memory
	- NB : all accesses to the global memory pass through the L2 cache, also for H2D and D2H memory transfers
	- L1 : private to each SM
		- □ [16/48 KB] configurable
		- $\Box$  L1 + Shared Memory = 64 KB
		- Kepler : configurable also as 32 KB

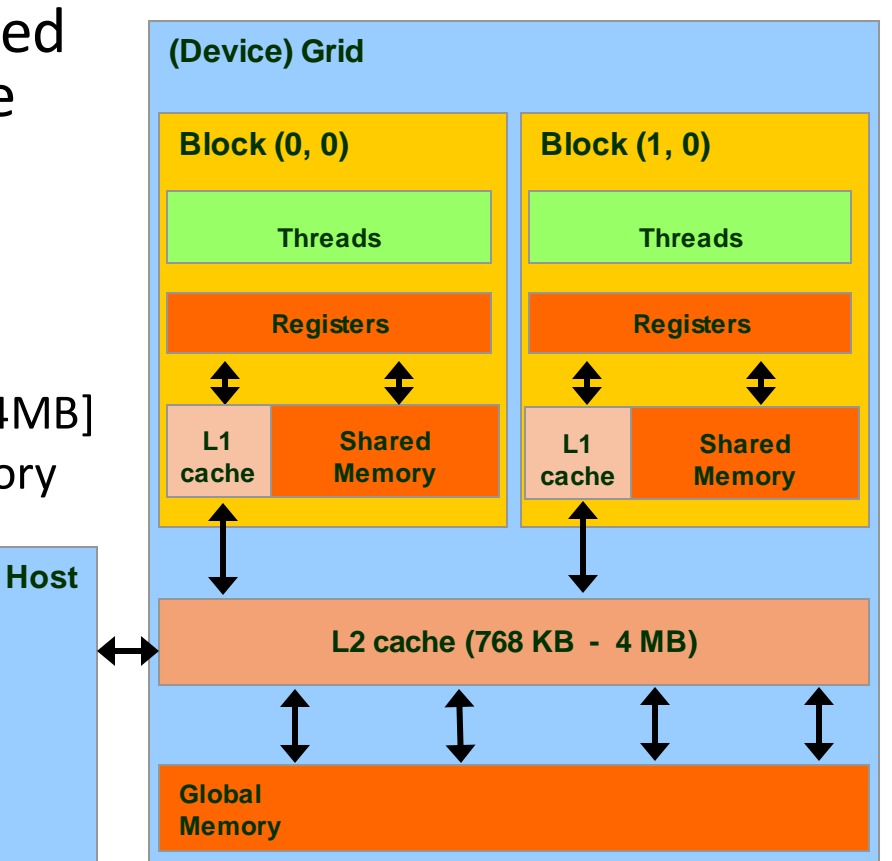

cudaFuncSetCacheConfig(kernel1, cudaFuncCachePreferL1); // 48KB L1 / 16KB ShMem cudaFuncSetCacheConfig(kernel2, cudaFuncCachePreferShared); // 16KB L1 / 48KB ShMem

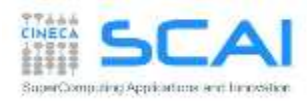

# Cache Hierarchy for Global Memory Accesses

#### Just one type of *store* operation:

 when data should be updated in global memory, its L1 copy is invalidated and updated the L2 cache value

Two different type of *load* operations:

- **Caching (default mode)**
	- when data is requested by some thread, data is first searched in L1 cache, then in L2 cache, last in global memory
	- cache line lenght is **128-byte**

#### **Non-caching (compile time selected)**

- the L1 cache is disabled
- when data is requested by some thread, data is first searched in L2 cache, then in global memory
- cache line lenght is **32-bytes**
- this mode is activated at *compile time* using the compiler option:

–Xptxas –dlcm=cg

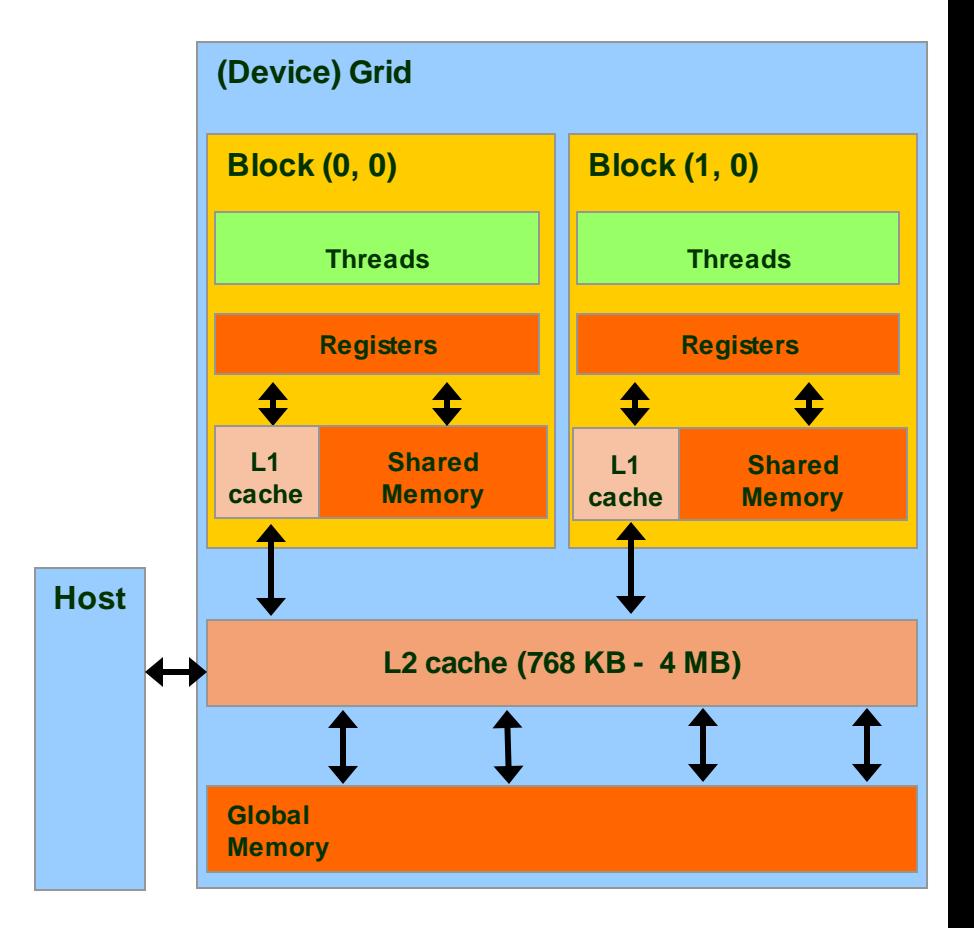

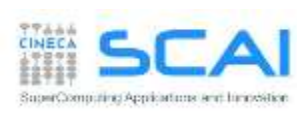

## Global Memory Load/Store

```
// strided data copy
 __global__ void strideCopy (float *odata, float* idata, int stride) {
  int xid = (blockIdx.x*blockDim.x + threadIdx.x) * stride;
  odata[xid] = idata[xid];}
```

```
// offset data copy
 qlobal void offsetCopy(float *odata, float* idata, int offset) {
  int xid = blockIdx.x * blockDim.x + threadIdx.x + offset;
  odata[xid] = idata[xid];
}
```
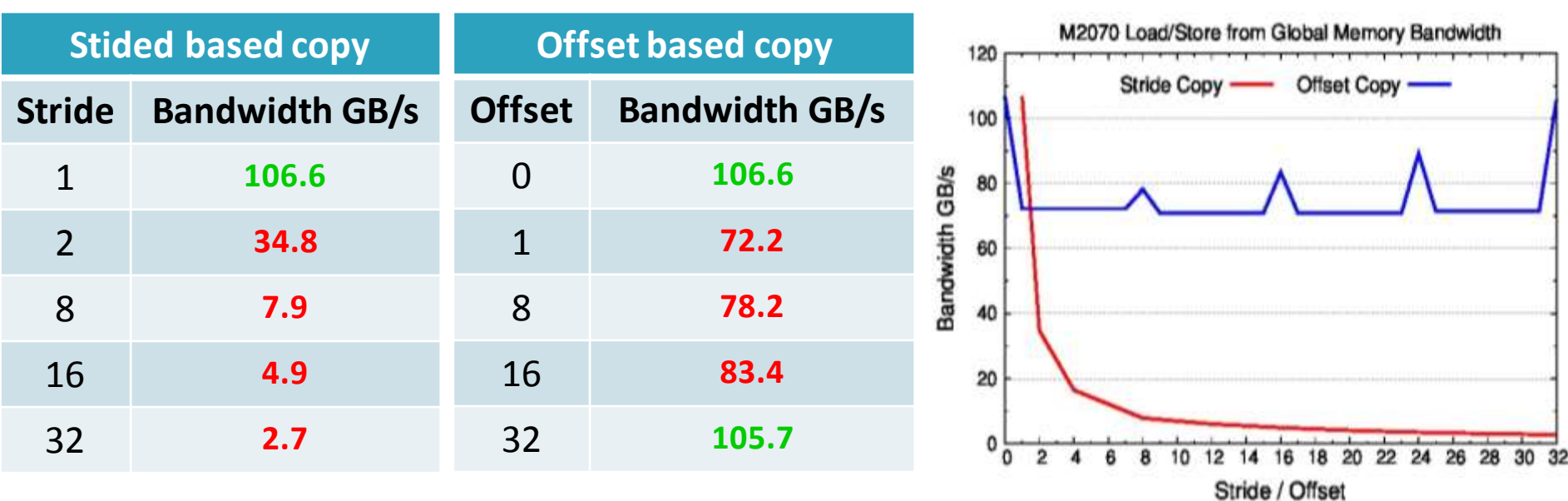

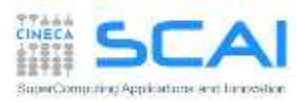

## Load Operations from Global Memory

- All load/store requests in global memory are issued per *warp* (as all other instructions)
	- 1. each *thread* in a *warp* compute the address to access
	- *2. load/store* units select segments where data resides
	- *3. load/store* start transfer of needed segments

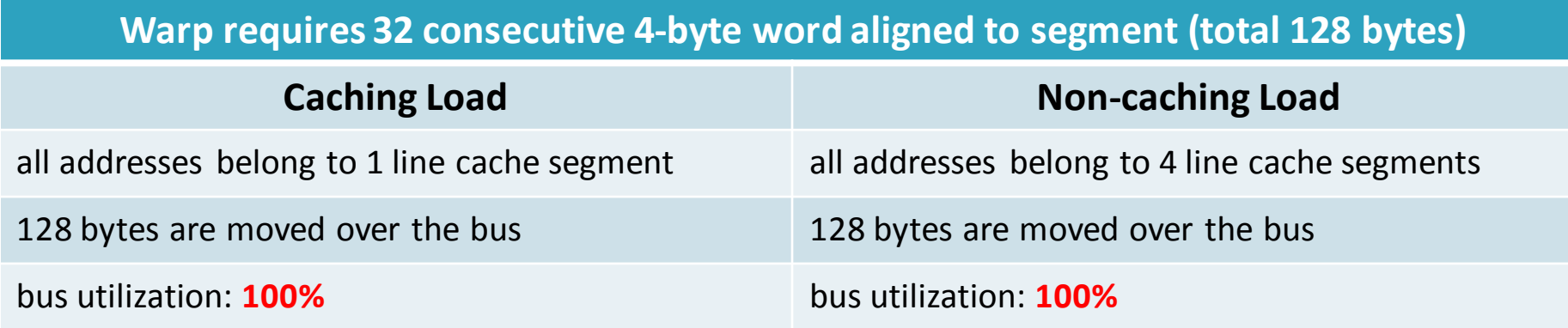

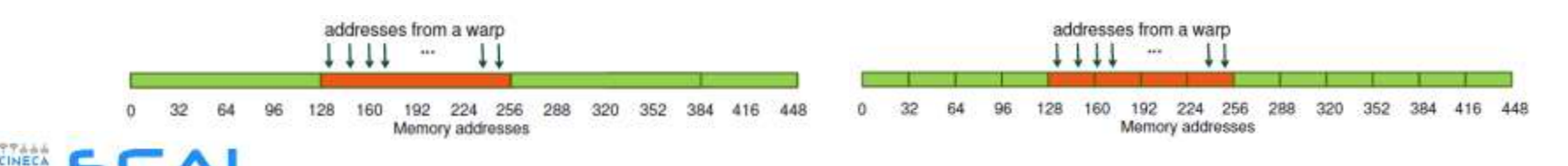

## Load Operations from Global Memory

**Warp requests 32 permuted 4-byte words alined to segment (total 128 bytes)**

| <b>Non-caching Load</b>                   |
|-------------------------------------------|
| addresses belong to 4 line cache segments |
| 128 bytes are moved over the bus          |
| bus utilization: 100%                     |
|                                           |

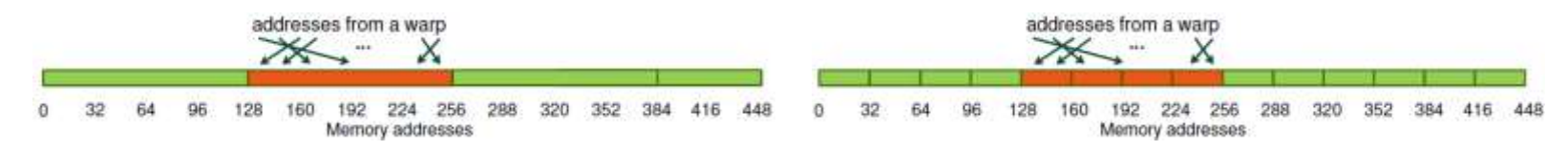

#### **Warp requires 32 consecutive 4-bytes words not alined to segment (total 128 bytes)**

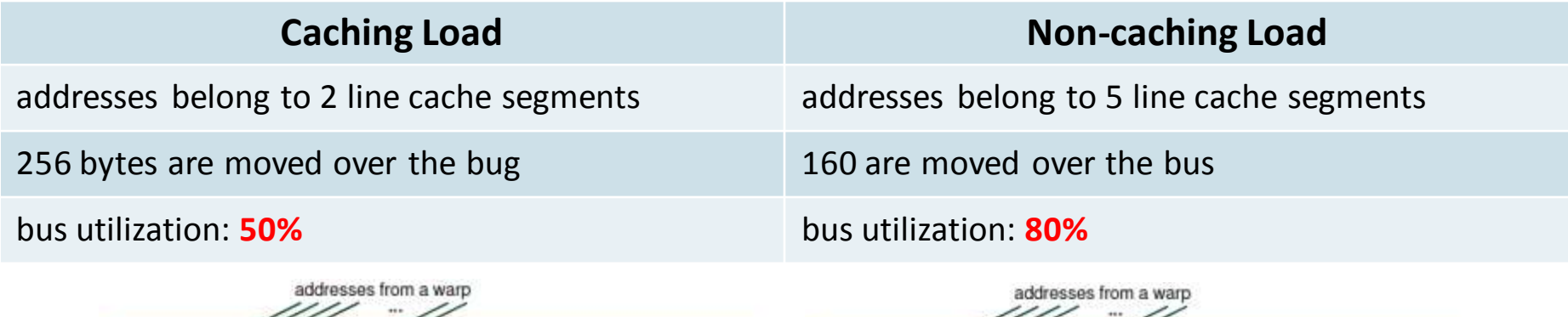

Vive  $\mathbf{r}$ ww  $\sqrt{2}$ 128 160 192 224 256 288 320 352 384 416 448 128 160 192 224 256 288 352 384 416 448 96 320 Memory addresses Memory addresses

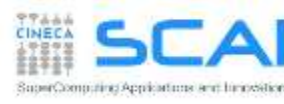

## Load Operations from Global Memory

**All threads in a warp request the same 4-byte word (total 4 bytes)**

| <b>Caching Load</b>                            | <b>Non-caching Load</b>                        |
|------------------------------------------------|------------------------------------------------|
| address belongs to only one cache line segment | address belongs to only one cache line segment |
| 128 bytes are moved over the bus               | 32 bytes are moved over the bus                |
| bus utilization: <b>3.125%</b>                 | bus utilization: 12.5%                         |
| addresses from a warp                          |                                                |

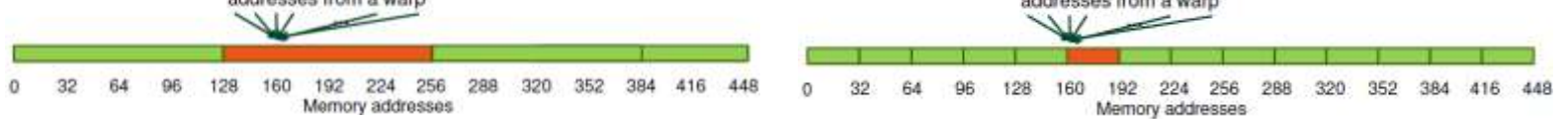

#### **Warp request 32 not contiguous 4-bytes words (total 128 bytes)**

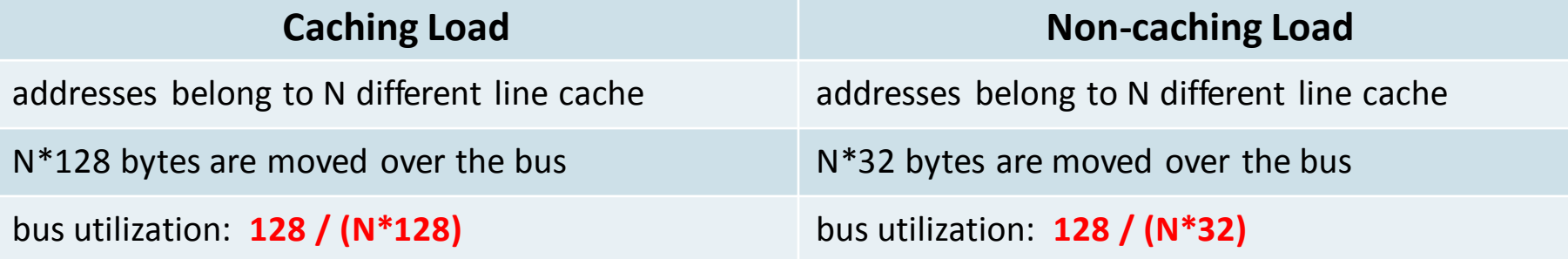

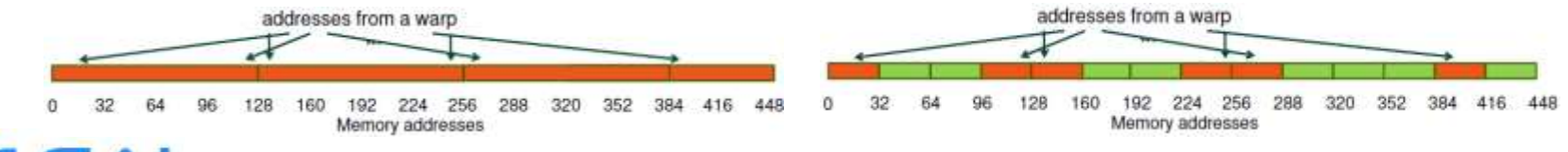

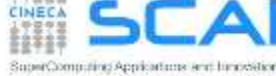

# Grant alignment of data in memory

- It is very important to align data in memory so to have aligned accesses (*coalesced*) during load/store operation in global memory, reducing the number of segments moved across the bus
	- **cudaMalloc()** grants the alignment of first element in global memory, useful for vectors, arrays and one dimensional problems
	- **cudaMallocPitch()** must be used to align buffers of 2D kind
		- elements are padded so each row is aligned for coalescing accesses
		- $\Box$  returns an integer ( $pi$ tch) which can be used as a stride to access row elements

```
// host code
int width = 64, heigth = 64; int pitch; float *devPtr;
cudaMallocPitch(&devPtr, &pitch, width * sizeof(float), height);
// device code
 global myKernel(float *devPtr, int pitch, int width, int height)
{
  for (int r = 0; r < height; r++) {
    float *row = devPtr + r * pitch;
    for (int c = 0; c < width; c++)
      float element = row[c];
  }
  ...
}
```
# *Shared Memory*

- **The** *Shared Memory* is a small, but quite fast memory mounted on each SM
	- read/write access for threads of a block residing on the SM
	- a cache memory under the direct control of the programmer
	- does not mantain its status among different kernel calls
- **Specifications:** 
	- **Very low latency**: 2 clock cycles
	- Throughput: 32 bit every 2 cycles
	- Dimension : **48 KB [default]** (Configurable : 16/48 KB) **Kepler** : also 32 KB

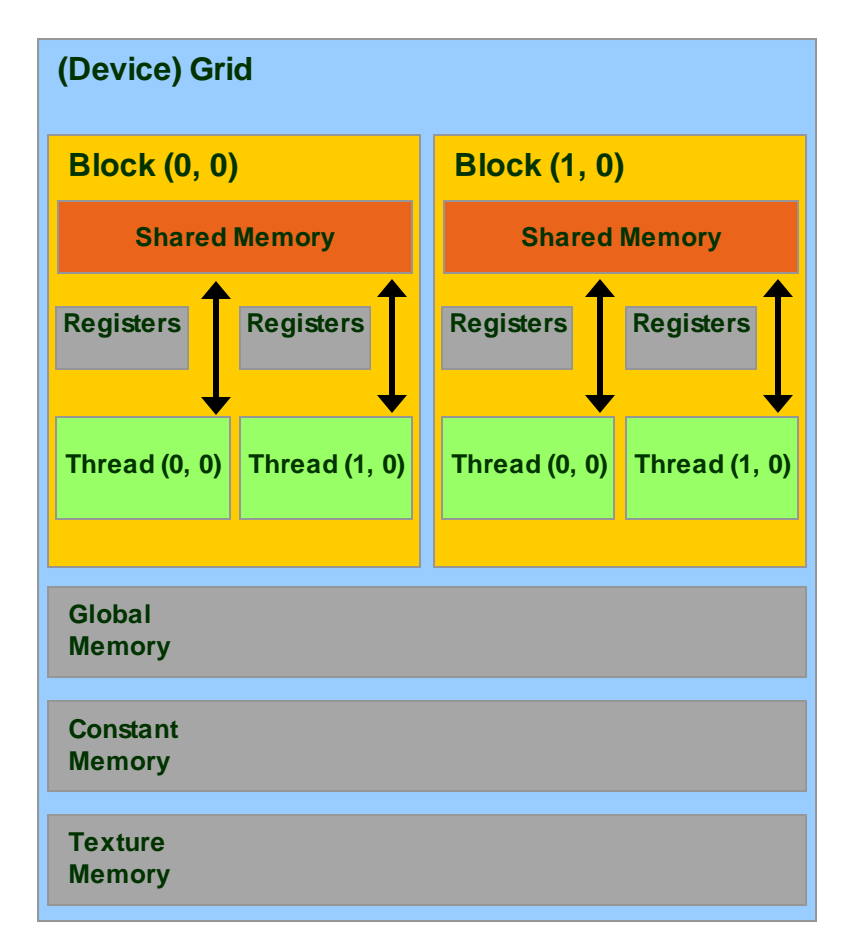

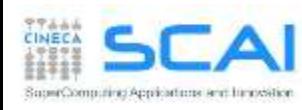

#### Shared Memory Allocation

```
 variables allocated in shared memory has storage 
                                             ! statically inside the kernel
                                            attribute(global) 
                                               subroutine myKernel(...)
                                               ...
                                               type, shared:: variable_name
                                               ...
                                            end subroutine
                                            oppure
                                             ! dynamically sized
                                             type, shared:: dynshmem(*)
                                            attribute(global) 
                                               subroutine myKernel(...)
                                               ...
                                              dynshmem(i) = ......
                                            end subroutine
// statically inside the kernel
 __global__ myKernelOnGPU (...) {
  ...
    __shared__ type shmem[MEMSZ];
  ...
}
or using dynamic allocation
// dynamically sized
extern __shared__ type *dynshmem; 
 qlobal myKernelOnGPU (...) {
  ...
  dynshmem[i] = ...;...
}
void myHostFunction() {
  ...
 myKernelOnGPU<<<qs,bs,MEMSZ>>>();
}
```
- duration of the kernel launch (not persistent!)
- only accessible by threads of the same block

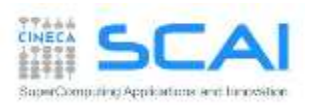

## Thread Block Synchronization

**Threads in the same block can be synchronized** using the

#### \_\_**syncthreads()**

which blocks execution until all other threads reach the same call location

- can be used in conditional too, but only if all thread in the block reach the same synchronization call
- *"... otherwise the code execution is likely to hang or produce unintended side effects"*

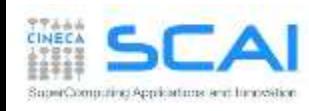

# Using Shared Memory for Thread Cooperation

- Threads belonging to the same block can cooperate togheter using the shared memory to share data
	- if a thread is in need of some data which has been already retrived by another thread in the same block, this data can be shared using the shared memory
- typical Shared Memory usage pattern:
	- declare a buffer residing on shared memory (this buffer is per block)
	- load data into shared memory buffer
	- synchronize threads so to make sure all needed data is present in the buffer
	- performe operation on data
	- synchronize threads so all operations have been performed
	- write back results to global memory

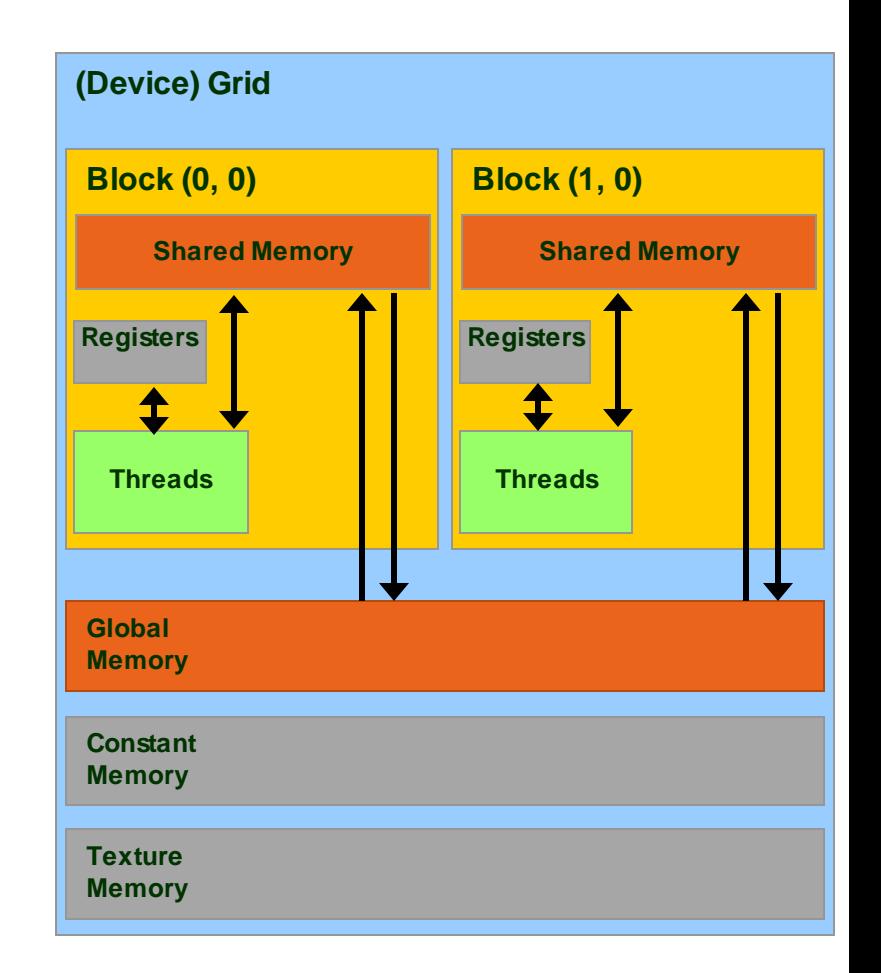

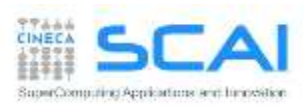

### Shared Memory and Bank Accesses

- Shared memory has 32 banks organized such that successive 32-bit words map to successive banks
	- data are distributed every 4-bytes cycling over successive banks
	- Shared memory accesses are per warp

SoperComputing Applications and himpestics

- **Multicast** : if N threads of the same warp request the same element, access is executed with only one transaction
- **Broadcast** : if ALL threads of the same warp request the same element, accesso is executed with only one transaction
- **Bank Conflict**: if two or more threads requests different data belonging to the same bank, each access is served separatelly (serialized)

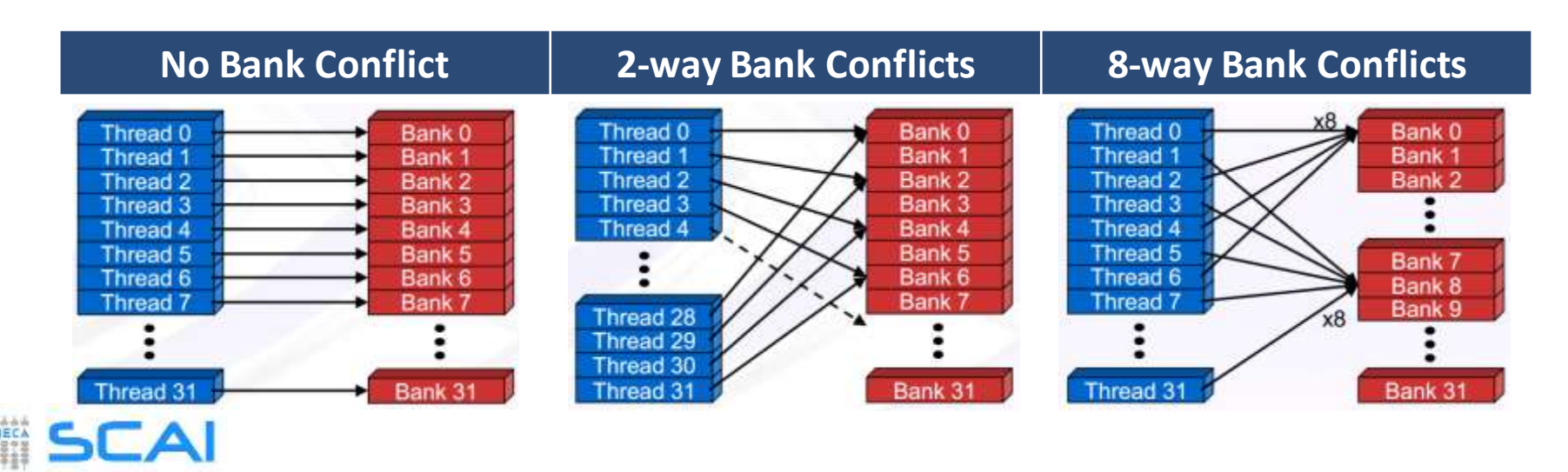

## Avoid Bank Conflict

- A naive implementation of CUDA kernels using shared memory would use a tile of size 32x32 floats
	- each element resides on a single bank (4-byte)
	- data are on the same back every 32 floats

SuperComputing Applications and himodalic

- so read/write by columns will turn into the worst type of bank conflict
- Use a common trick: let's size the tile using 33 elements
	- now all elements belonging to the same column reside on different banks

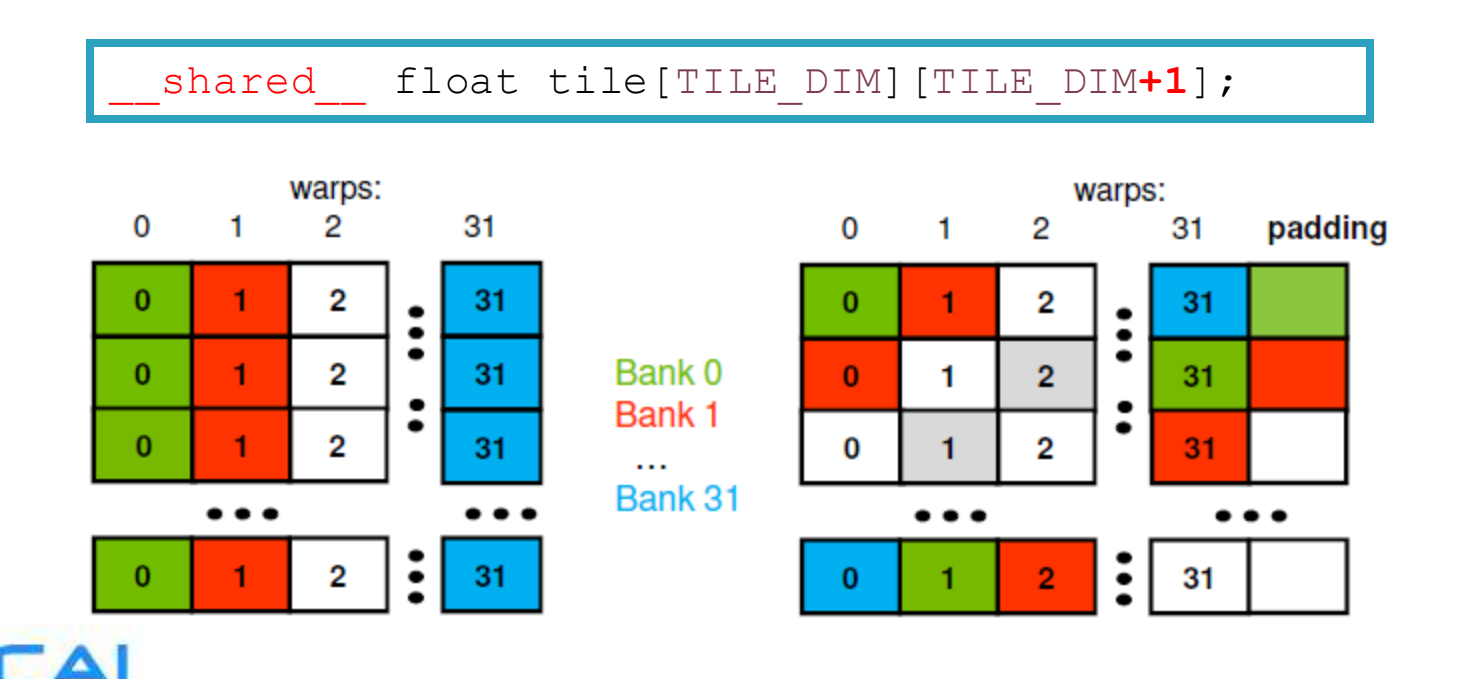

## *Constant Memory*

- **Constant Memory** is the ideal place to store constant data in read-only access from all threads
	- constant memory data actually reside in the global memory, but fetched data is moved into a dedicated *constant-cache*
	- very effective when all *thread* of a *warp* request the same memory address
	- it's values are initialized from host code using a special CUDA API
- Specifications:
	- Dimension : **64 KB**
	- Throughput: 32 bits per warp every 2 clock cycles

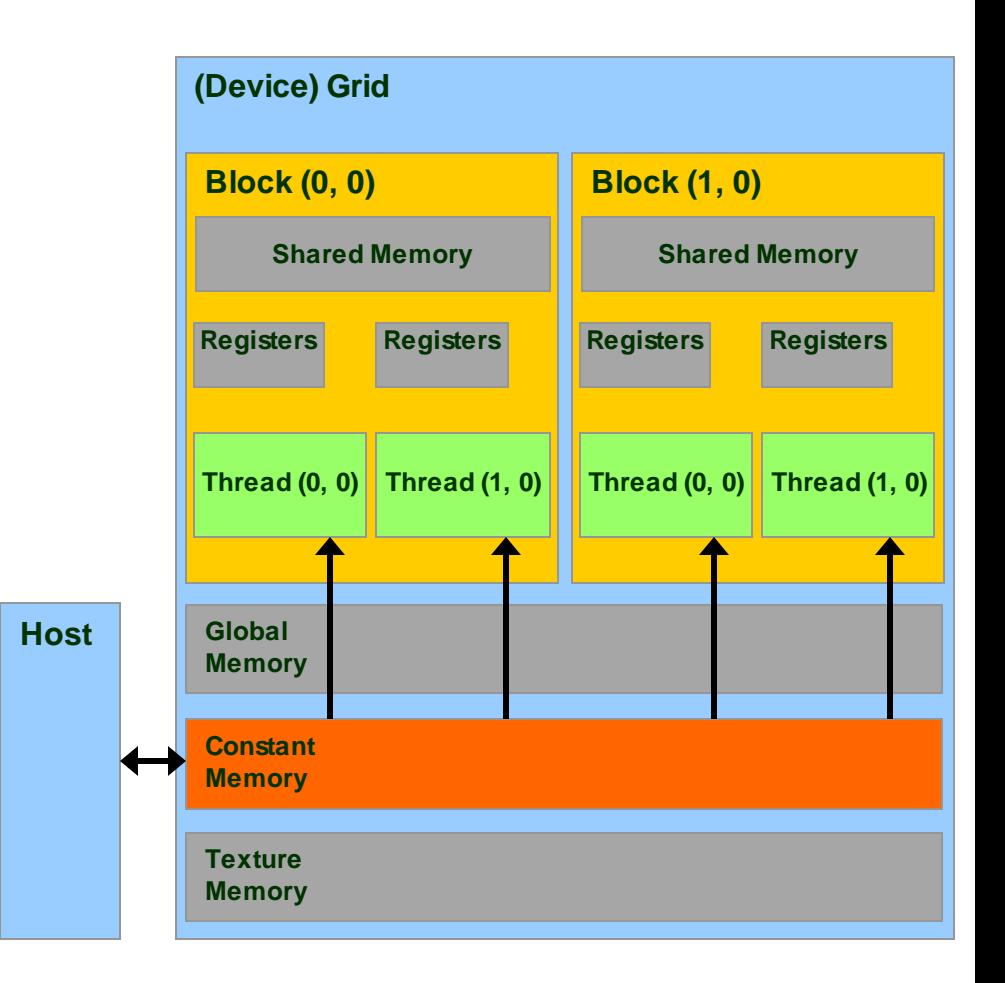

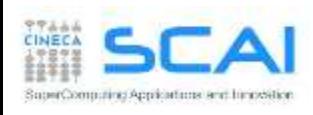

#### Constant Memory Allocation

**\_\_constant\_\_** *type variable\_name*; // statica

cudaMemcpyToSymbol(const\_mem, &host\_src, sizeof*(type*)*,* cudaMemcpyHostToDevice);

// warning // cannot be dynamically allocated

*type*, **constant** :: *variable\_name*

- ! warning
- ! cannot be dynamically allocated

- data will reside in the constant memory address space
- has static storage duration (persists until the application ends)
- readable from all threads of a running kernel

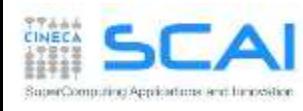

#### Accessing Constant Memory

- Suppose a kernel is launched using 320 warps per SM and all threads requests the same data
- if data is on global memory:
	- all *warp* will request the same segment from global memory
	- the first time segment is copied into L2 cache
	- if other data pass through L2, there are good chances it will be lost
	- there are good chances that data should be requested 320 times
- $\blacksquare$  if data is in constant memory:

uting Applications and himpests

- during first *warp* request, data is copied in *constant-cache*
- since there is less traffic in *constant-cache , there are good chances all other warp will find the data already in cache*, so no more traffic on the BUS

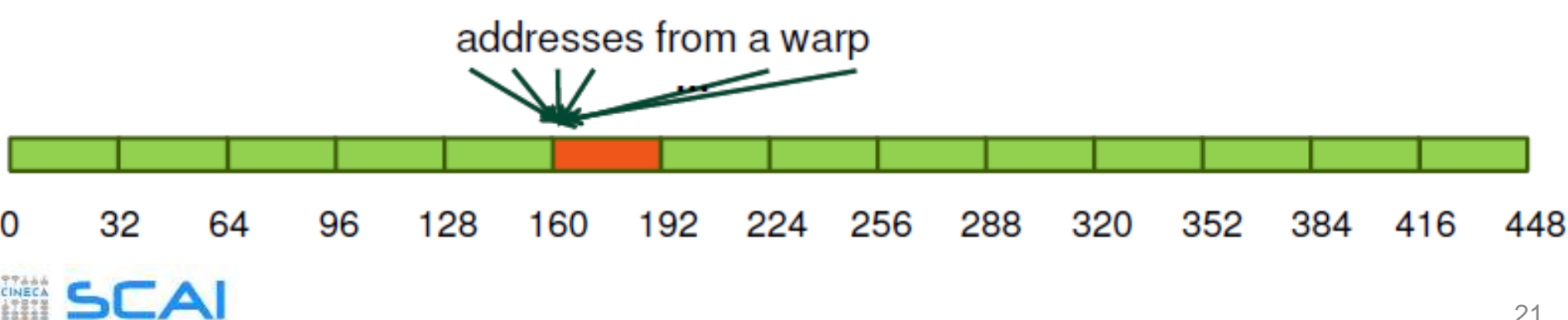

### Texture Memory

- **Texture Memory** is afterall a remain of basic graphic rendering functionality needs
- as for constant memory, data actually reside in the global memory, but fetched data is moved into a dedicated texture-cache
- data is accessed in **read-only** using special CUDA API function, called **texture fetch**
- Specifications:

SuperComputing Applications and himodelice

- address resolution is more efficient since it is performed on dedicated hardware
- specialized hardware for:
	- out-of-bound address resolution
	- floating-point interpolation
	- type conversion or bit operations

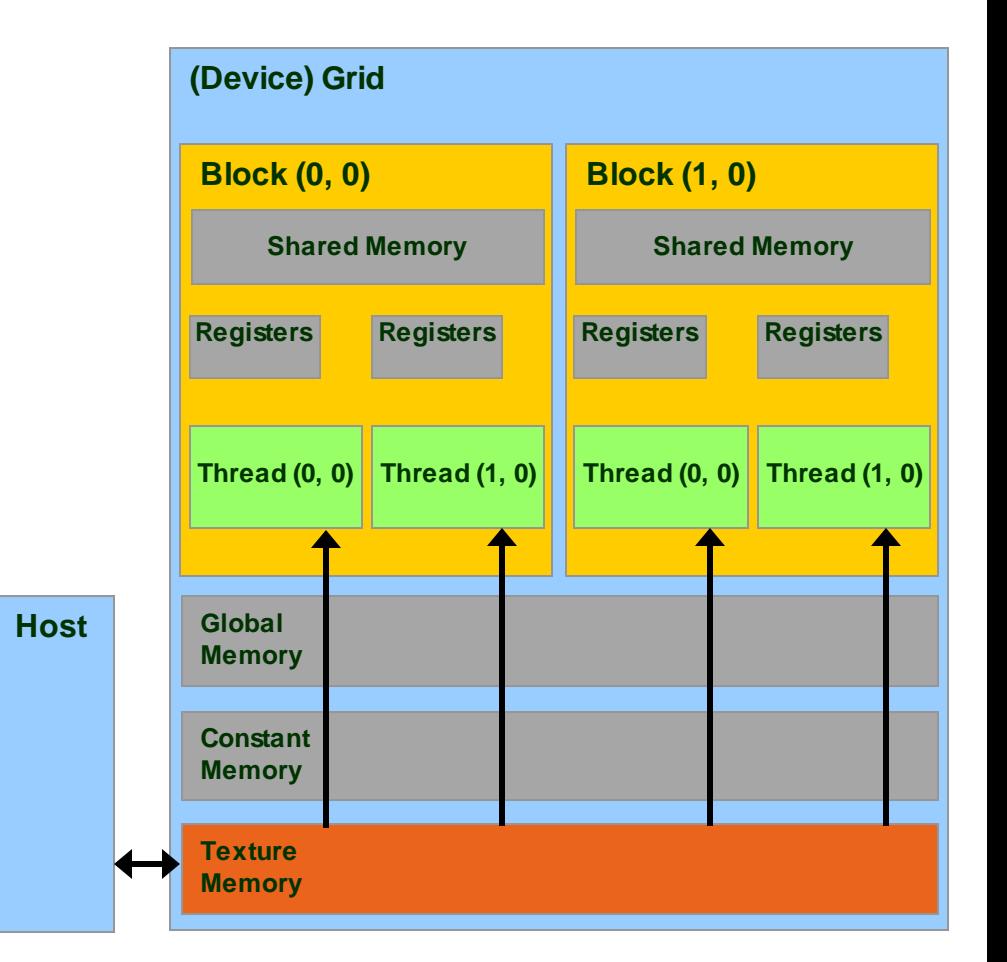

# Texture Memory Addressing Features

- integer 1D: [0,N-1]
- normalized 1D: [0,1-1/N]
- available interpolation:
	- floor, linear, bilinear
	- weights are 9 bit

**Wrap:** out-of-border coordinates are replaced in the box using modulus (available only for normalized indexing)

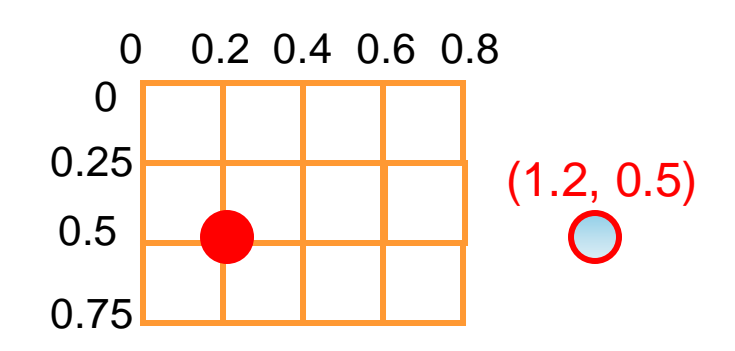

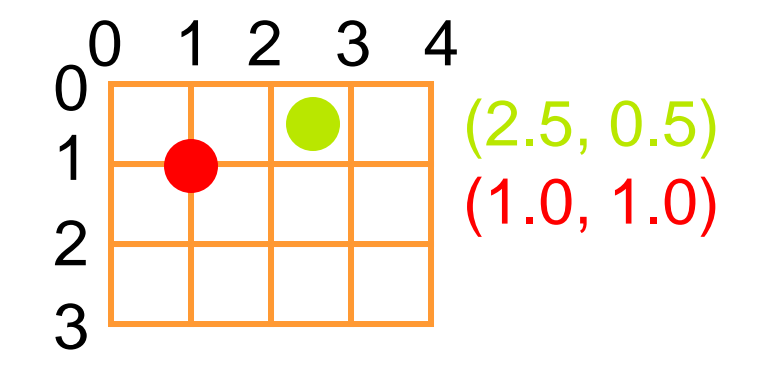

**Clamp:** out-of-border coordinates are clamped to nearest box bound

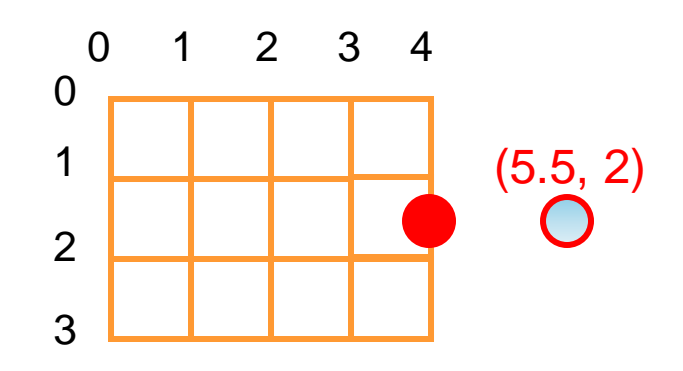

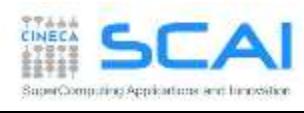

## **Steps for Accessing Texture Memory**

**CPU**

• Allocate global memory on the device (standard, pitched or as cudaArray) **cudaMalloc(&d\_a, memsize);**

• Create a "texture reference" object at file scope:

```
texture<datatype, dim> d_a_texRef;
```
datatype cannot be a double; dim can be 1, 2 or 3

• Create a "channel descriptor" object to describe the return type of texture memory load:

**cudaChannelFormatDesc d\_a\_desc = cudaCreateChannelDesc<datatype>();**

• Bind the texture reference to memory

**cudaBindTexture(0, d\_a\_texRef, d\_a, d\_a\_desc);**

• when finished: unbind the texture reference (there is a maximum number of usable textures): **cudaUnbindTexture(d\_a\_texRef);**

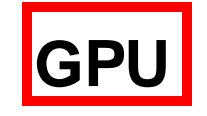

- access data from CUDA kernels through "texture reference":
	- **tex1Dfetch(d\_a\_texRef, indirizzo)** for linear memory
	- **tex1d(), tex2D(), tex3D()**  for pitched linear texture and cudaArray:

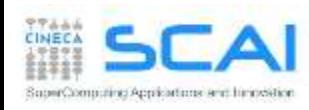

#### Texture Usage Example

```
__global__ void shiftCopy(int N, int shift, float *odata, float *idata) 
{
 int xid = blockIdx.x * blockDim.x + threadIdx.x; 
 odata[xid] = idata[xid+shift];
}
texture<float, 1> texRef; // CREO OGGETTO TEXTURE
 __global__ void textureShiftCopy(int N, int shift, float *odata)
{
 int xid = blockIdx.x * blockDim.x + threadIdx.x; 
 odata[xid] = tex1Dfetch(texRef, xid+shift); // TEXTURE FETCHING
}
...
ShiftCopy<<<nBlocks, NUM_THREADS>>>(N, shift, d out, d inp);
cudaChannelFormatDesc d_a_desc = cudaCreateChannelDesc<float>(); // CREO DESC
cudaBindTexture(0, texRef, d_a, d_a_desc); // BIND TEXTURE MEMORY
```
textureShiftCopy<<<nBlocks, NUM\_THREADS>>>(N, shift, d out);

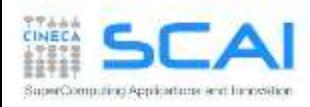

## Texture Memory in Kepler: aka *Read-only Cache*

- The Kepler architecture (cc 3.5) enables global memory read through the *texture cache* :
	- without using a explicit texture *binding*
	- without limits on the maximum allowed number of texture

```
__global__ void kernel_copy (float *odata, float *idata) { 
   int index = blockIdx.x * blockDim.x + threadIdx.x;\text{odata}[\text{index}] = \text{1dg}(\text{idata}[\text{index}]);}
```

```
global void kernel copy (float *odata, const restrict
float *idata) { 
  int index = blockIdx.x * blockDim.x + threadIdx.x;odata[index] = idata[index];}
```
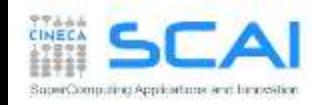

# Registers

- **registers** are used to store scalar or small array variables with frequent access by each thread
- **Fermi** : 63 registers per thread / 32 KB
- **Kepler**: 255 registers per thread / 64 KB
- WARNING:
	- the less registers a kernel needs, the more blocks can be assigned to a SM
	- the number of register per kernel can be limited during *compile time:*

#### *--maxregcount max\_registers*

• the number of active block per kernel can be forced using the CUDA special qualifier **\_\_launch\_bounds\_\_**

\_\_global\_\_ void launch bounds (maxThreadsPerBlock, minBlocksPerMultiprocessor) my\_kernel( … ) { … }

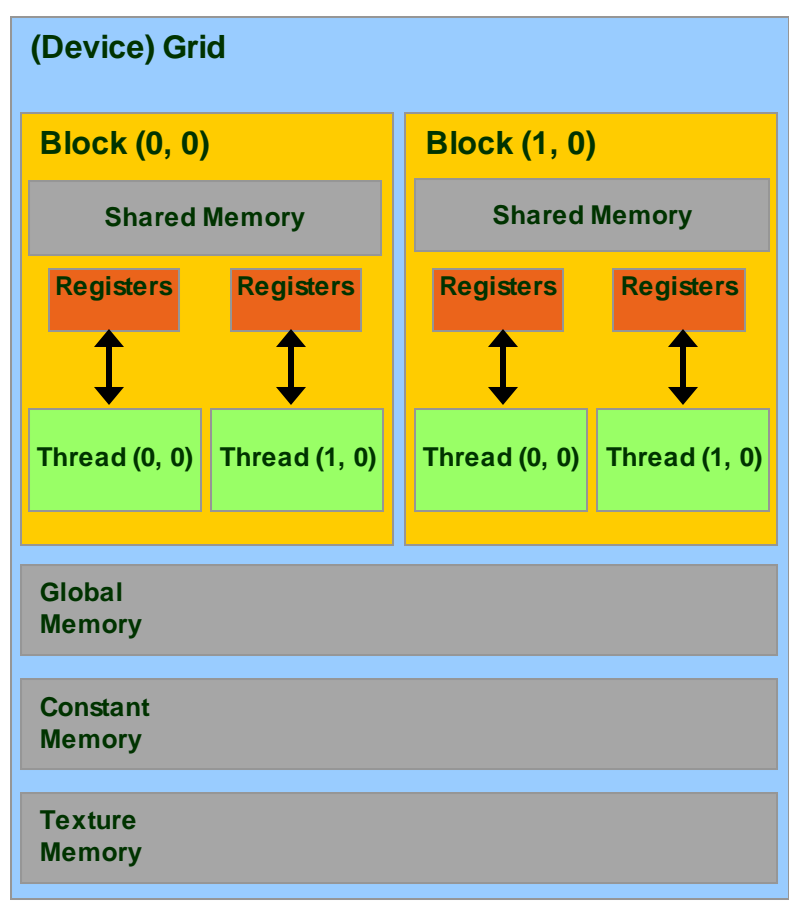

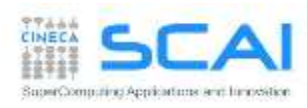

## *Local Memory*

- *Local Memory* does not correspond to a real physical memory place
- Automatic variables are often place in local memory by the compiler:
	- large structures or arrays that would consume too much register space
- If a kernel uses more registers than available (register spilling), can move variables into local memory
- Local memory is often mapped to global memory
	- using the same *Caching* hierachies (L1 for read-only variables)
	- facing the same latency and bandwidth limitation of global memory
- In order to obtain information on how much local, constant, shared memory and registers are required for each kernel, you can provide the following compiler options

#### **--ptxas-options=-v**

```
$ nvcc –arch=sm_20 –ptxas-options=-v my_kernel.cu
...
ptxas info : Used 34 registers, 60+56 bytes lmem, 44+40 bytes 
smem, 20 bytes cmem[1], 12 bytes cmem[14]
...
```
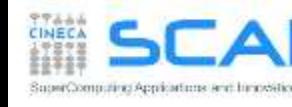

- Matrix-Matrix Product
	- a limits of the global memory implementation
	- using shared memory
	- implementation guidelines

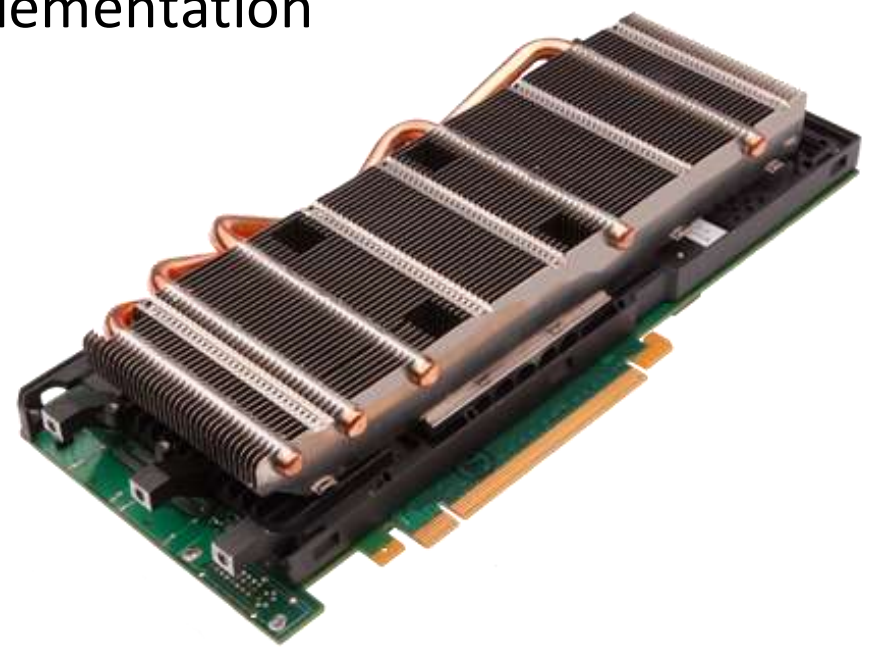

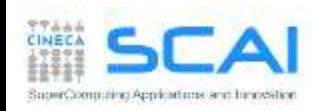

# Matrix-matrix Product using Global Memory

- Each thread compute one element of C, using 2N elements (N from A, N from B) and performing 2N floating-point operations (N add , N mul)
- Yet every element of C sharing the same row or colum retrive N times the same elements from A or B
- This implementation results in 2N<sup>3</sup> loads !!!
- We can avoid requesting the same elements many times, sharing them through the shared memory
	- each thread can retrive just one data element data in parallel and store it into shared memory
	- when all thread have loaded needed data, they can access all the elements by the threads belonging to the same block, for example sharing a full row or column N
- Unfortunatly shared memory size is small
	- 16/48 KB depending on the compute capability

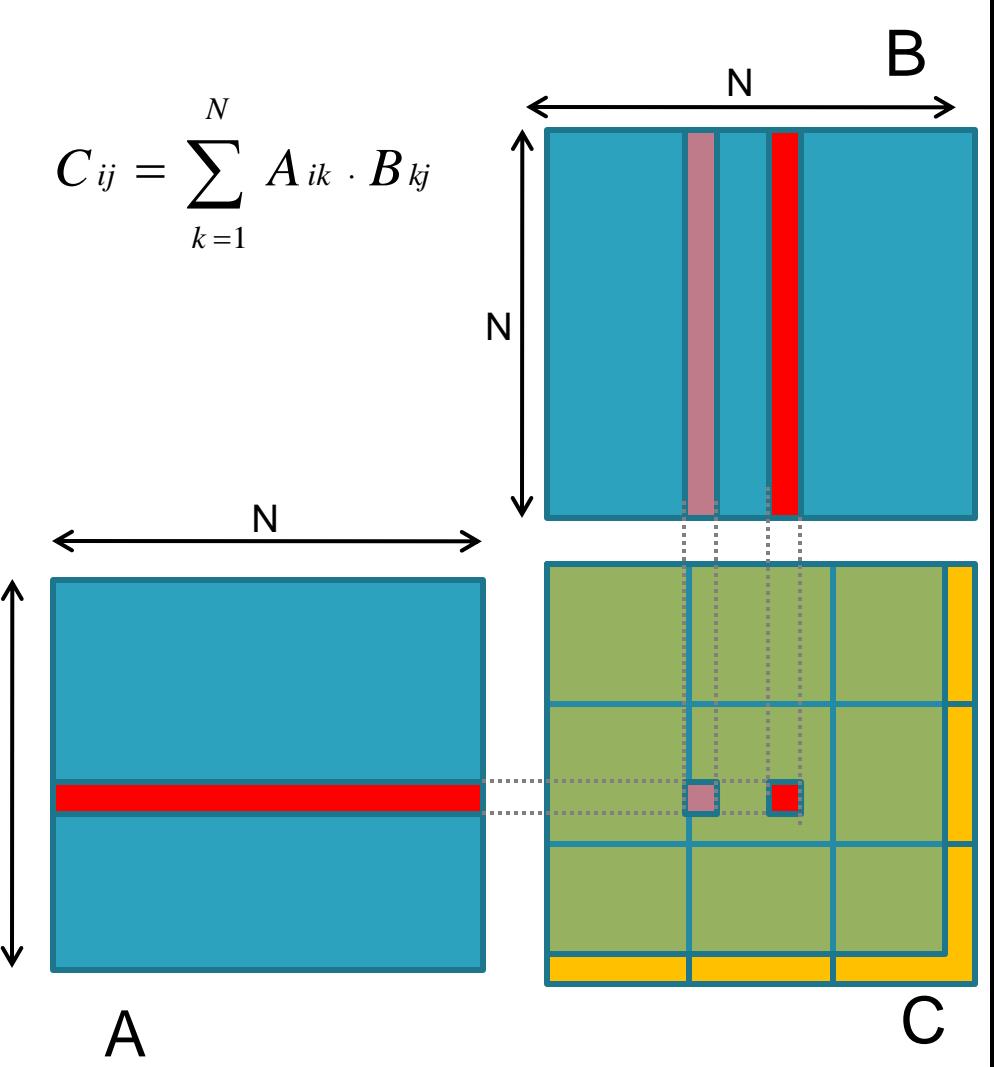

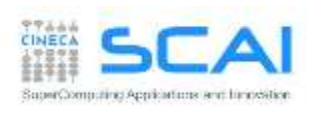

# Matrix-matrix using Shared Memory

- Let's solve the problem by blocking of (NB,NB) dimension
	- each CUDA thread block compute the elements of a single matrix block of size (NB·NB) of matrix C
	- each resulting matrix block of matrix C is obteined as the product of all sub-matrices of A and B

NB

$$
C_{ij} = \sum_{S=1}^{N/NB} \sum_{k=1}^{NB} As_{ik} \cdot Bs_{kj}
$$

The kernel is divided in two phases:

- 1. thread load a block of A and B from global memory to shared memory
- 2. thread compute the element of subblock C reading from shared memory
- **Elements of each subblock C are accumulated using** local variables in registers, then stored in global memory
- Two thread synchronization are required
	- **E** after the load of subblock of matrix A and B,  $\downarrow$ so to grant all data is available for subblock matrix product
- after the partial subblock matrix product, so to grant that next load of other subblock will not overwrite elements not yet used in  $C_{ij} = \sum_{S=1} \sum_{k=1}$ <br>
nel is divided in two phases:<br>
aad load a block of A and B fro<br>
emory to shared memory<br>
aad compute the element of st<br>
ading from shared memory<br>
nts of each subblock C are acc<br>
ariables in registers

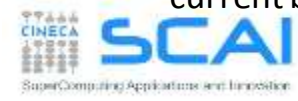

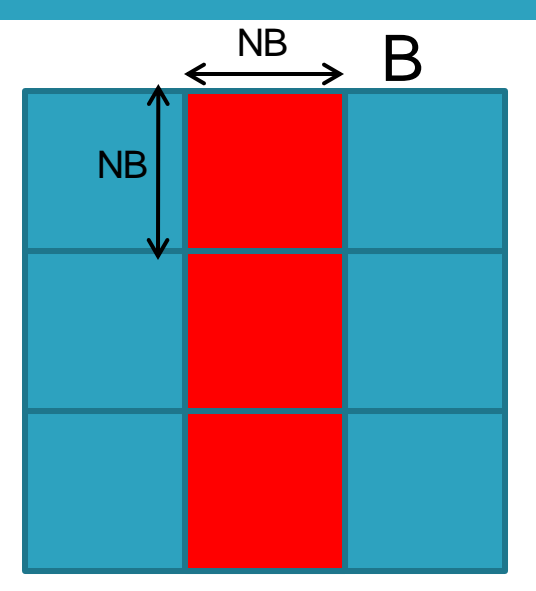

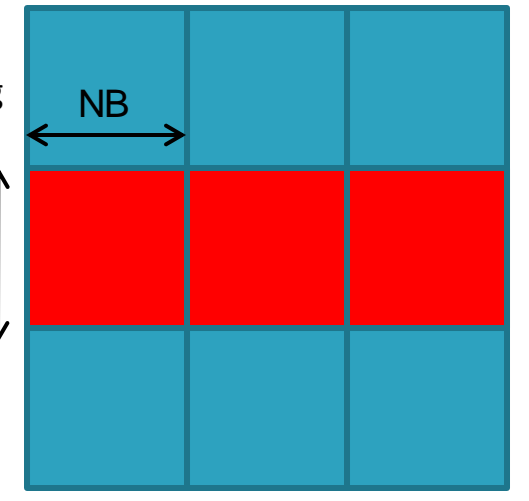

A

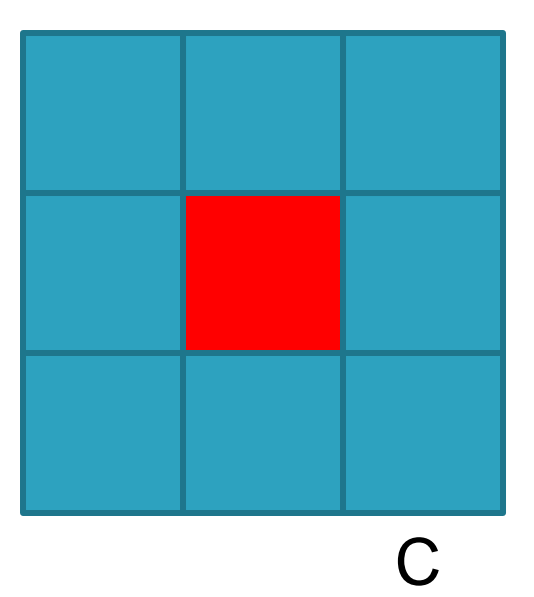

## Matrix-matrix using Shared Memory: Flow

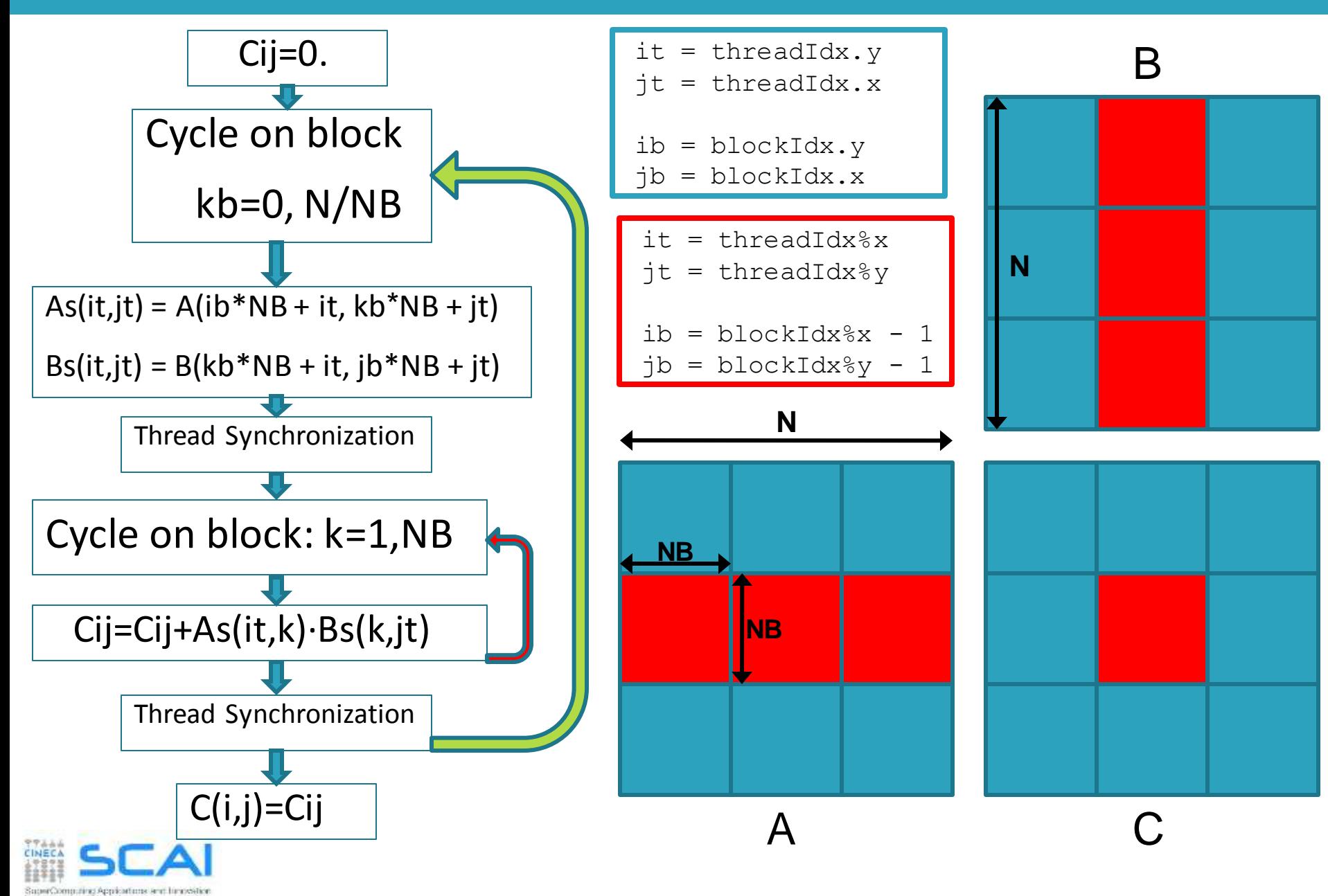

## Matrix-matrix using Shared Memory: Kernel

}

// Matrix multiplication kernel called by MatMul  $gpu()$ global void MatMul kernel (float  $*A$ , float  $*B$ , float  $*C$ , int N)

// Shared memory used to store Asub and Bsub respectively \_\_shared\_\_ float Asub[NB][NB]; \_\_shared\_\_ float Bsub[NB][NB];

// Block row and column int ib  $=$  blockIdx.y; int jb = blockIdx.x;

{

```
// Thread row and column within Csub 
int it = threadIdx.y;
int jt = threadIdx.x;
```
int a offset, b offset, c offset;

// Each thread computes one element of Csub // by accumulating results into Cvalue float Cvalue  $= 0$ :

// Loop over all the sub-matrices of A and B that are // required to compute Csub // Multiply each pair of sub-matrices together // and accumulate the results

for (int  $kb = 0$ ;  $kb < (A$ , width / NB);  $++kb$ ) {

// Get the starting address of Asub and Bsub a offset = get offset (ib, kb, N); b offset = get offset (kb, jb, N);

// Load Asub and Bsub from device memory to shared memory // Each thread loads one element of each sub-matrix Asub[it][jt]  $=$  A[a\_offset + it<sup>\*</sup>N + jt];  $Bsub[**it**][**it**] = B[b_offset + **it**<sup>*</sup>N + **it**];$ 

// Synchronize to make sure the sub-matrices are loaded // before starting the computation \_\_syncthreads();

```
// Multiply Asub and Bsub together 
 for (int k = 0; k < NB; ++k) {
   Cvalue += Asub[it][k] * Bsub[k][jt];
 }
 // Synchronize to make sure that the preceding 
 // computation is done 
 syncthreads();
}
```
// Get the starting address (c\_offset) of Csub c\_offset = get\_offset (ib, jb, N); // Each thread block computes one sub-matrix Csub of C  $C[c_offset + it*N + jt] = Cvalue;$ 

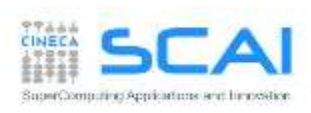

- Synchronous and Asynchronous
- Concurrent Execution
- CPU and GPU interaction
	- concurrent execution on CPU and GPU
	- overlapping transfers and kernels
- Managing multi-device
- GPU/GPU interactions

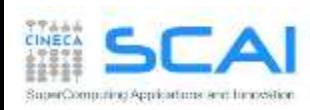

### Connection Scheme of *host*/*device*

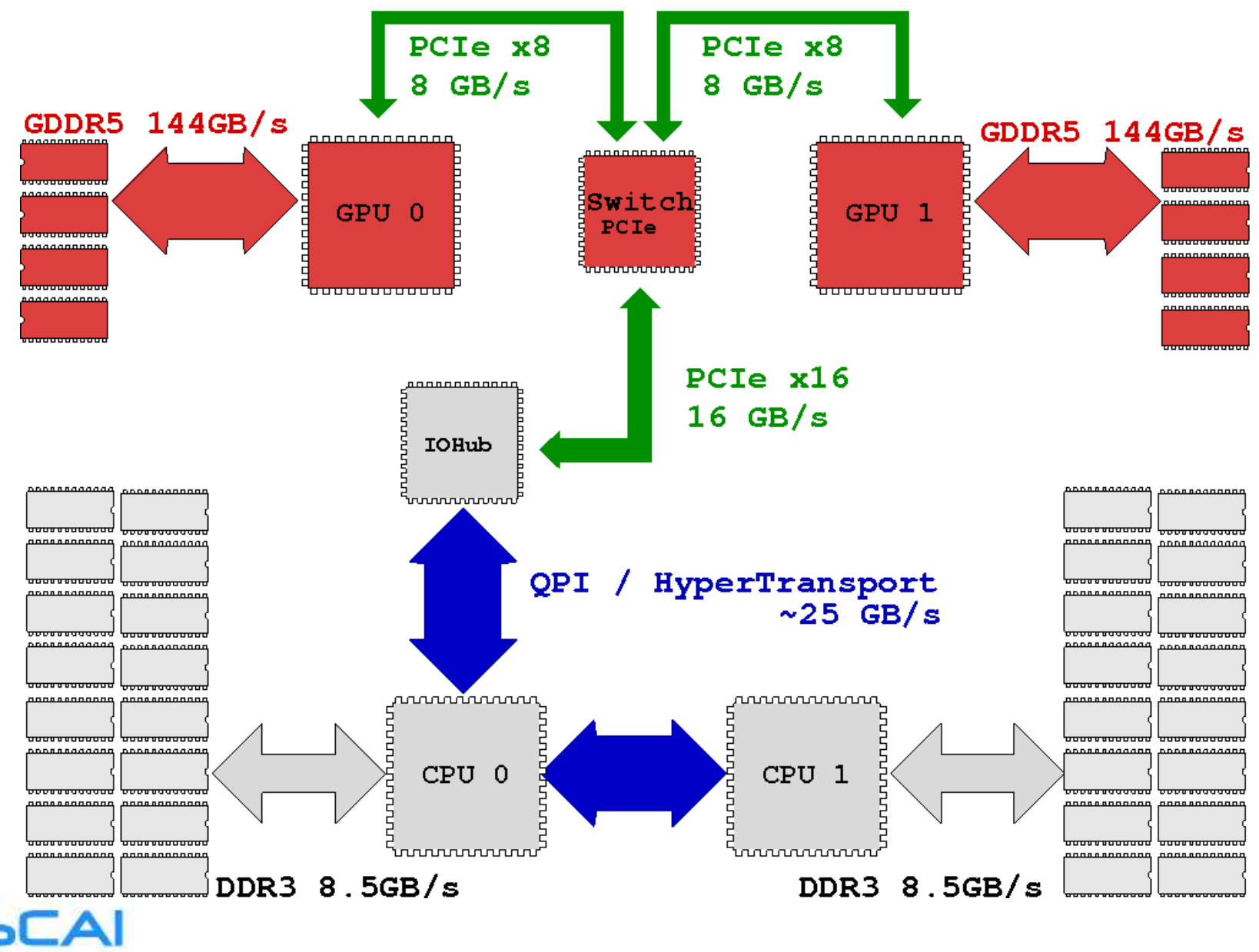

CINECA

# Blocking and Non-blocking Functions

- every CUDA action is submitted to an execution queue on the *device*
- CUDA runtime function can be divided in two categories:
- **blocking** (synchronous): return control to *host* thread after execution is completed on *device*
	- all memory transfer > 64KB
	- all memory allocation on *device*
	- allocation of page locked memory on *host*
- **Non-blocking** (asynchronous): return control to *host* immediatelly, while its execution proceed on *device*
	- all kernel launch are asynchronous
	- all memory transfers < 64KB
	- memory initialization on *device* (cudaMemset)
	- memory copies from *device* to *device*
	- explicit asynchronous memory transfers
- CUDA API provides asynchronous versions of their counterpart basic functions
- Asynchronous function allows to set up concurrent execution of many operations on *host* and *device*

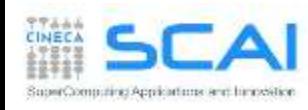

# Concurrent and Asynchronous Execution

- Asynchronous functions let you arrange concurrent execution of code:
- 1. computing on *host* while computing on *device*
- 2. execution of more than on kernel on the same *device*
- 3. data transfers between *host* and *device* while executing a kernel
- 4. data transfers from *host* to *device*, while transfering data from *device* to *host*

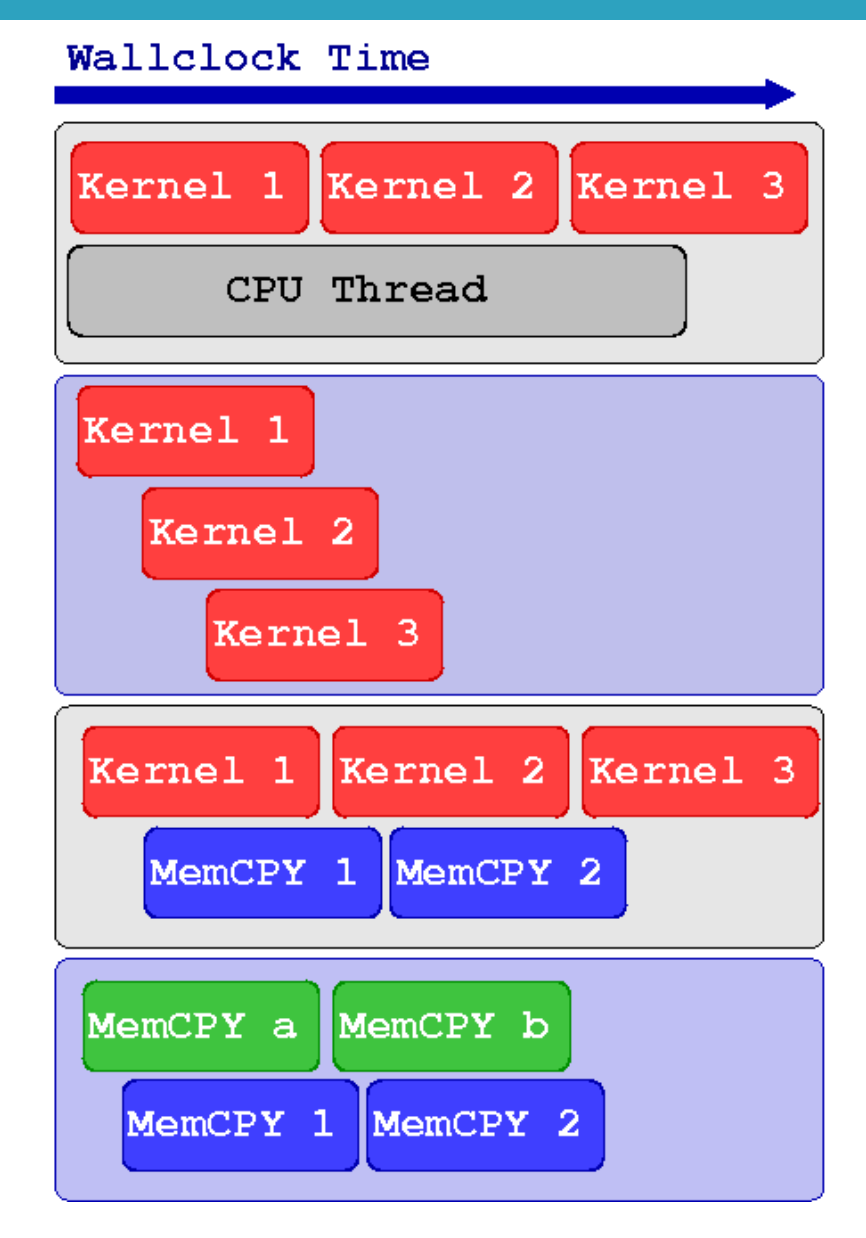

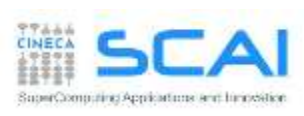

### Example of Concurrent Execution

```
cudaSetDevice(0)
kernel \llthreads, Blocks>>> (a, b, c)
```

```
// execute some work on CPU while GPU keeps on computing
CPU_Function()
```
// blocks CPU until GPU has finished its work cudaDeviceSynchronize()

// CPU can use data resulting from the GPU computation CPU uses the GPU kernel results()

Since CUDA kernel invocation is an asynchronous operation, CPU can proceed and evalutate the CPU Function () while the GPU is involved in kernel execution (*concurrent execution*).

Before using the results from you CUDA kernel, some form of synchronization among *host* and *device* is required.

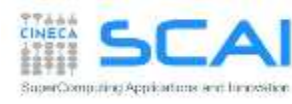

#### CUDA Streams

- GPU operations are implementated in CUDA using execution queues, called **streams**
- any operation pushed in a stream will be executed only after all other operations in the same stream are completed (FIFO queue behaviour)
- operations assigned to different streams can be executed in any order with respect to each other
- The CUDA runtime provides a **default stream** (stream 0) which will be the default queue of all operation if not explicitly declared otherwise

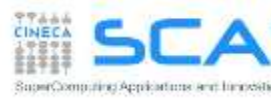

#### CUDA Streams

- All operations assigned to the default stream will be executed only after all preceeding operations already assigned to other streams are completed
- Any further operation assigned to other stream different from the default will begin only after all operations on the default stream are completed
- operations assigned to the default stream act as implicit synchronization barriers among other streams

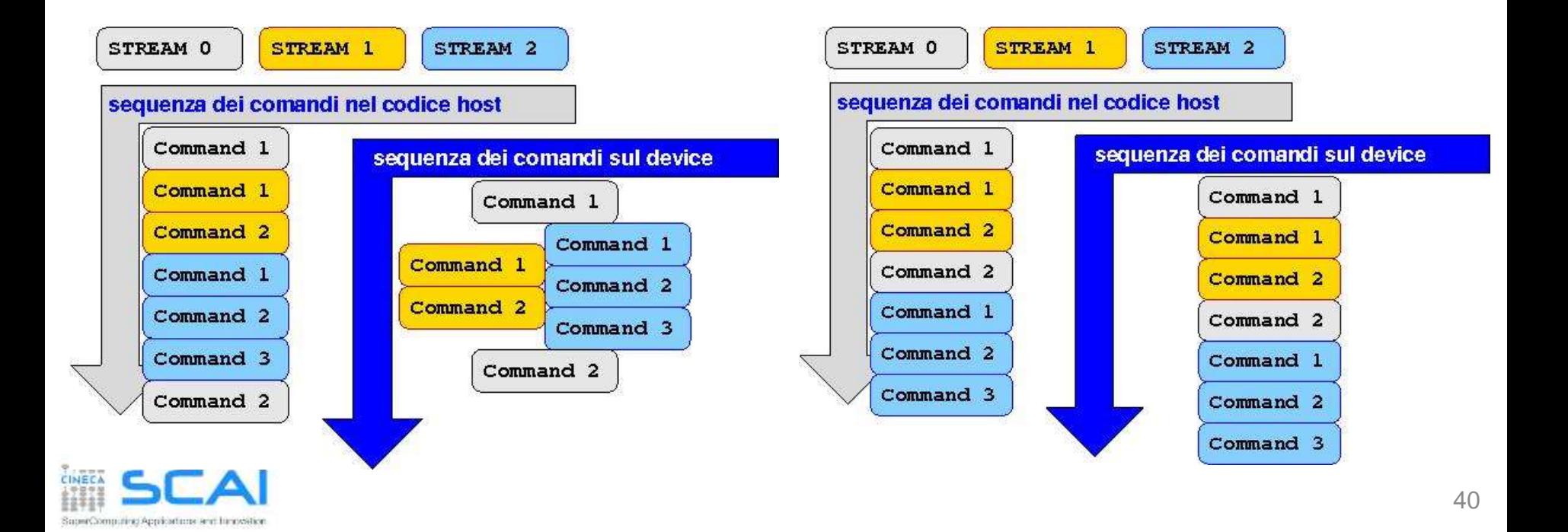

# Synchronization

#### **Explicit Synchronizations** :

- cudaDeviceSynchronize()
	- Blocks host code until all operations on the device are completed
- cudaStreamSynchronize(stream)
	- Blocks host code until all operations on a stream are completed
- cudaStreamWaitEvent(stream, event) Blocks all operations assigned to a stream until event is reached

#### **Implicit Synchronizations** :

- All operations assigned to the default stream
- All page-locked memory allocations
- All memory allocations on device
- All settings operation on device

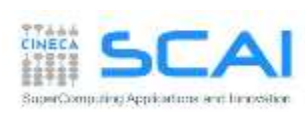

• …

## Managing CUDA Streams

- **Stream management:** 
	- Constructor: cudaStreamCreate()
	- Synchronization: cudaStreamSynchronize()
	- Destructor: cudaStreamDestroy()
- **Depending on the compute capability, streams** allows for different concurrent execution modes:
	- concurrent execution of more than one kernel per GPU
	- concurrent asynchronous data transfers in both H2D and D2H directions
	- combinations of the previous twos

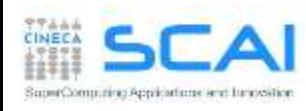

#### Kernel Concurrent Execution

```
cudaSetDevice(0)
```

```
cudaStreamCreate(stream1)
cudaStreamCreate(stream2)
```

```
// lancio concorrente dello stesso kernel
Kernel 1<<<br/>blocks, threads, SharedMem, stream1>>>(inp 1, out 1)
Kernel 1<<<br/>blocks, threads, SharedMem, stream2>>>(inp<br/> 2 , out 2)
```

```
// lancio concorrente di kernel diversi
Kernel 1<<<br/>blocks, threads, SharedMem, stream1>>>(inp, out 1)
Kernel 2<<<br/>blocks, threads, SharedMem, stream2>>>(inp, out 2)
```
cudaStreamDestroy(stream1) cudaStreamDestroy(stream2)

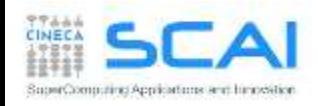

## Asynchronous Data Transfers

- *host* memory must be of page-locked type (a.k.a pinned) in order to performe asynchronous data transfers between host and device
- CUDA runtime provides the following functions to handle page-locked memory:
	- cudaMallocHost()allocate page-locked memory on *host*
	- cudaFreeHost() free page-locked allocated memory
	- cudaHostRegister() turn *host* allocated memory into page-locked
	- cudaHostUnregister() turn page-locked memory into ordinary memory
- $\blacksquare$  the cudaMemcpyAsync() function explicitly performes asynchronous data transfers between *host* and *device* memory
- data transfer operations should be queued into a stream different from the default one in order to be asynchronous
- Using page-locked memory allows data transfers between *host* and *device* memory with higher bandwidth performances

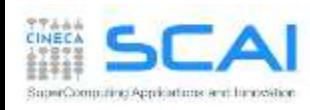

#### Asynchronous Data Transfers

cudaStreamCreate(**stream\_a**) cudaStreamCreate(**stream\_b**)

```
cudaMallocHost(h buffer a, buffer a size)
cudaMallocHost(h buffer b, buffer b size)
```
cudaMalloc(d\_buffer\_a, buffer\_a\_size) cudaMalloc(d buffer b, buffer b size)

// trasferimento asincrono e concorrente H2D e D2H cudaMemcpyAsync(d buffer a, h buffer a, buffer a size, **cudaMemcpyHostToDevice**, **stream\_a**) cudaMemcpyAsync(h buffer b, d buffer b, buffer b size, **cudaMemcpyDeviceToHost**, **stream\_b**)

cudaStreamDestroy(**stream\_a**) cudaStreamDestroy(**stream\_b**)

cudaFreeHost(h\_buffer\_a) cudaFreeHost(h\_buffer\_b)

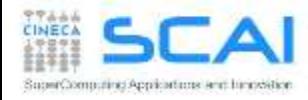

#### Asynchronous Data Transfers

```
cudaStream_t stream[4];
for (int i=0; i<4; ++i) cudaStreamCreate(&stream[i]);
float* hPtr; cudaMallocHost((void**)&hPtr, 4 * size);
for (int i=0; i<4; ++i) {
  cudaMemcpyAsync(d_inp + i*size, hPtr + i*size,
                  size, cudaMemcpyHostToDevice, stream[i]);
 MyKernel<<<100, 512, 0, stream[i]>>>(d_out+i*size, d_inp+i*size, size);
  cudaMemcpyAsync(hPtr + i*size, d_out + i*size,
                  size, cudaMemcpyDeviceToHost, stream[i]);
}
cudaDeviceSynchronize();
for (int i=0; i<4; ++i) cudaStreamDestroy(&stream[i]);
```
#### **Sequential Version**

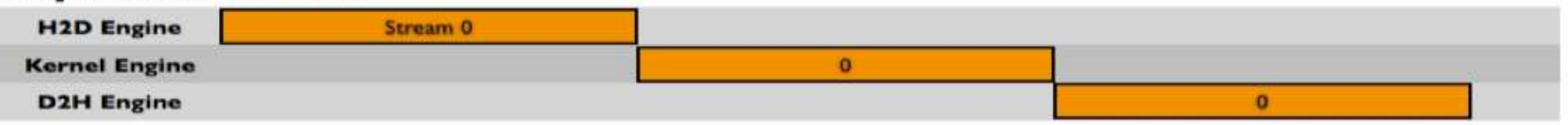

#### **Asynchronous Versions**

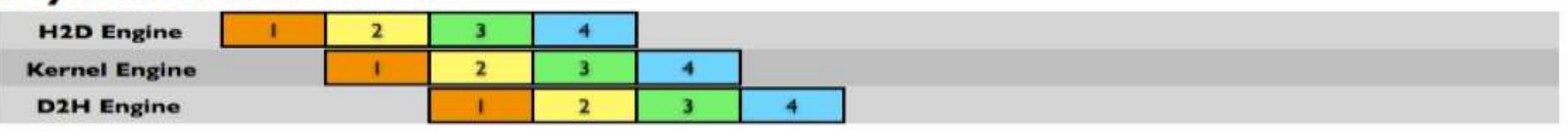

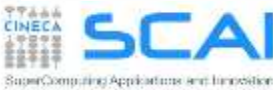

### **Concurrency**

- Concurrency: when two or more CUDA operations proceed at the same time
	- **Fermi** : up to 16 kernel CUDA / **Kepler**: up to 32 kernel CUDA
	- 2 data transfers host/device (bidirectional)
	- concurrency with host operations

SuperComputing Applications and fundestic

- Requirements for concurrency to take place:
	- operations must be assigned to streams different from the default stream to run concurrently
	- host/device data transfers should be asynchronous and host memory must be page-locked
	- concurrency can take place only if there are enough hw resources left to use
		- kernel concurrency won't take plase if all SM on the device are in use
		- data transfers won't take place if other transfers are still going on

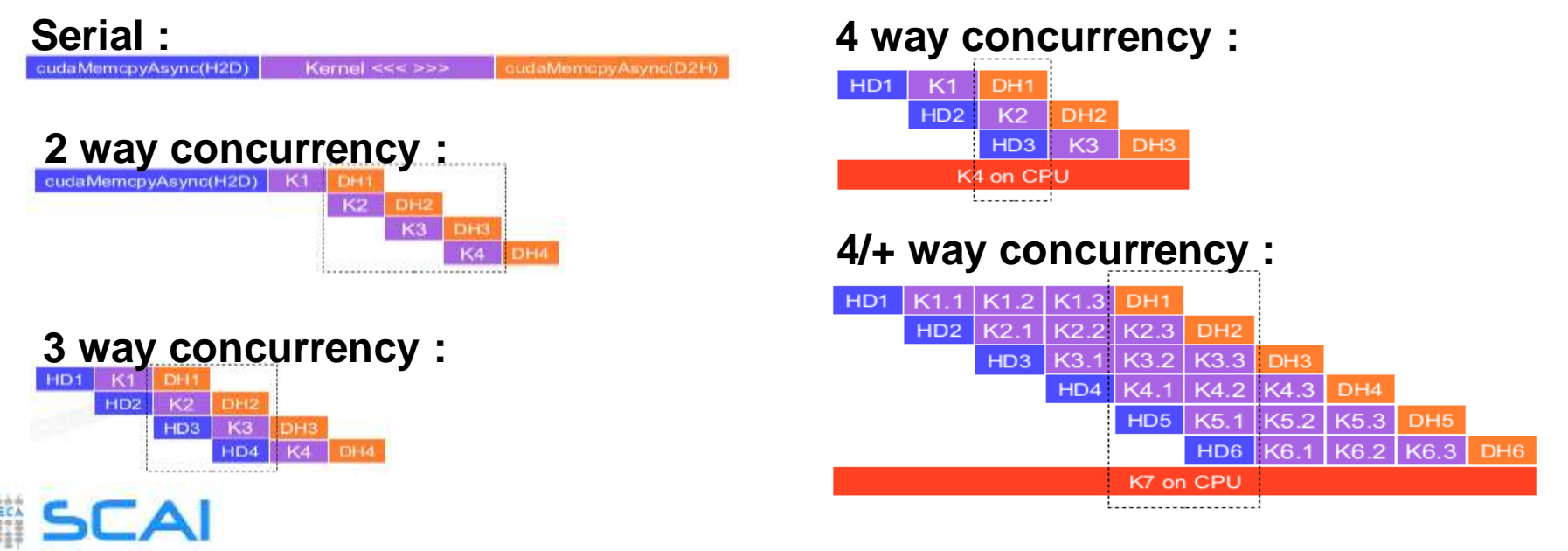

### *Device* Management

CUDA runtime is able to control more than one GPU device available on a computing node (multi-GPU programming):

- CUDA 3.2 and previuos versions
	- a multi-thread or multi-process parallel paradigm was required to access and use more than one device
- CUDA 4.0 and later versions
	- new runtime API let a select and control all available devices from a traditional serial program
	- you can still use a parallel programming approach (multithread or multi-process):
		- <sup>o</sup> each process or thread will be always able to access all devices
		- <sup>o</sup> you can select which devices a thread/process can control

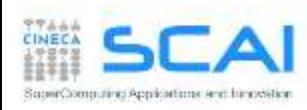

#### *Device* Management

```
cudaDeviceCount(number_gpu)
cudaGetDeviceProperties(gpu_property, gpu_ID)
cudaSetDevice(0)
kernel 0 \le t \le threads, Blocks>>> (a, b, c)
cudaSetDevice(1)
kernel 1 <<threads, Blocks>>> (d, e, f)
For each device:
  cudaSetDevice(device)
  cudaDeviceSynchronize()
```
CUDA runtime has API to :

- **E** get information on available CUDA enabled devices
- get specifics of each CUDA enable device (cc, memory sizes, clock, etc)
- select a device and queue CUDA operations on that device

```
 manage synchronization among available devices
```
### Peer to Peer Transfers

- A *device* can directly transfer or access data to/from another *device*
- This kind of direct transfer is called Peer to Peer (P2P)
- P2P transfers are more efficient and do not require a *host* buffer
	- direct access avoid host memory copy

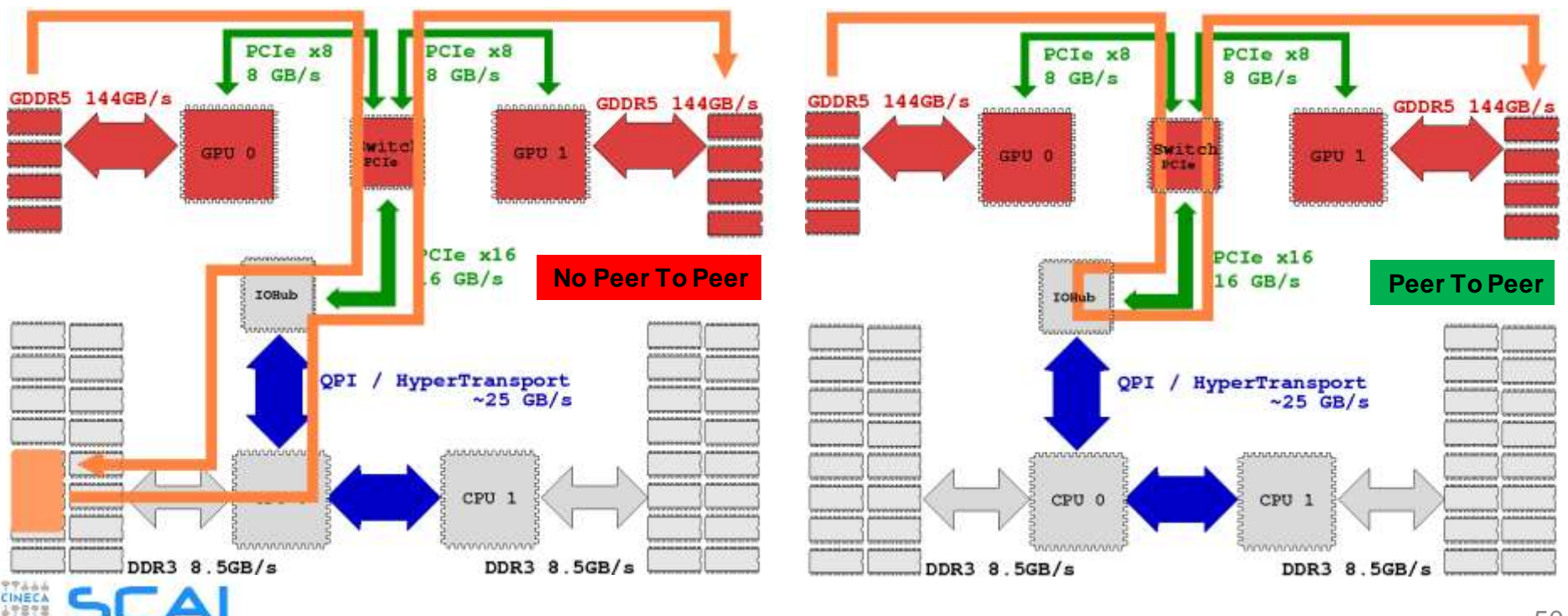

#### Peer to Peer Transfer Pseudocode

```
gpuA=0, gpuB=1cudaSetDevice(gpuA)
cudaMalloc(buffer A, buffer size)
```
cudaSetDevice(gpuB) cudaMalloc(buffer B, buffer size)

```
cudaSetDevice(gpuA)
cudaDeviceCanAccessPeer(answer, gpuA, gpuB)
```

```
If answer is true:
cudaDeviceEnablePeerAccess(gpuB, 0) 
// la gpuA esegue la copia da gpuA a gpuB
cudaMemcpyPeer(buffer B, gpuB, buffer A, gpuA, buffer size)
// la gpuA esegue la copia da gpuB a gpuA
cudaMemcpyPeer(buffer A, gpuA, buffer B, gpuB, buffer size)
```
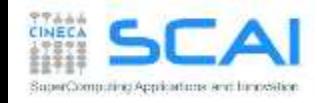

#### Peer to Peer Direct Access Pseudocode

```
qpuA=0, qpuB=1cudaSetDevice(gpuA)
cudaMalloc(buffer A, buffer size)
```

```
cudaSetDevice(gpuB)
cudaMalloc(buffer B, buffer size)
```

```
cudaSetDevice(gpuA)
cudaDeviceCanAccessPeer(answer, gpuA, gpuB)
```

```
If answer is true:
cudaDeviceEnablePeerAccess(gpuB, 0) 
// la gpuA esegue il kernel che accede sia alla sua memoria
// che direttamente alla memoria di gpuB
kernel<<<threads, blocks>>>(buffer A, buffer B)
```
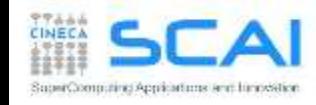

### Hands-on Streams: naive version

Write a C or F90 program which performs the following operations:

- Allocate h<sub>A</sub>, h<sub>B</sub>, h C single precision arrays of nSize elements on *host*
- Initializare h  $A$  and h  $B$  arrays using the initArrayData() function in C or the RANDOM NUMBER() subroutine in F90
- Allocate d<sub>A</sub>, d<sub>B</sub>, d C single precision arrays on the *device*
- Transfer data from  $h$  A and  $h$  B arrays on the d A and d B arrays
- Launch the  $arrayFunc()$  kernel which combine data from  $d$  A and  $d$  B eand write results onto array  $d\,C$
- Copy back d\_C array from *device* in h\_C array on *host*
- Measure the total elapsed time to perform both kernel and memory transfers using cudaEvents
- **Execute the funcArrayCPU() function which replicates the same CUDA** kernel on host for result comparison
- Measure the elapsed time of the funcArrayCPU() function
- Compute the Speed Up of GPU implementation as CPU time / GPU timeuting Applications and lunovation

#### Hands-on Streams: naive version

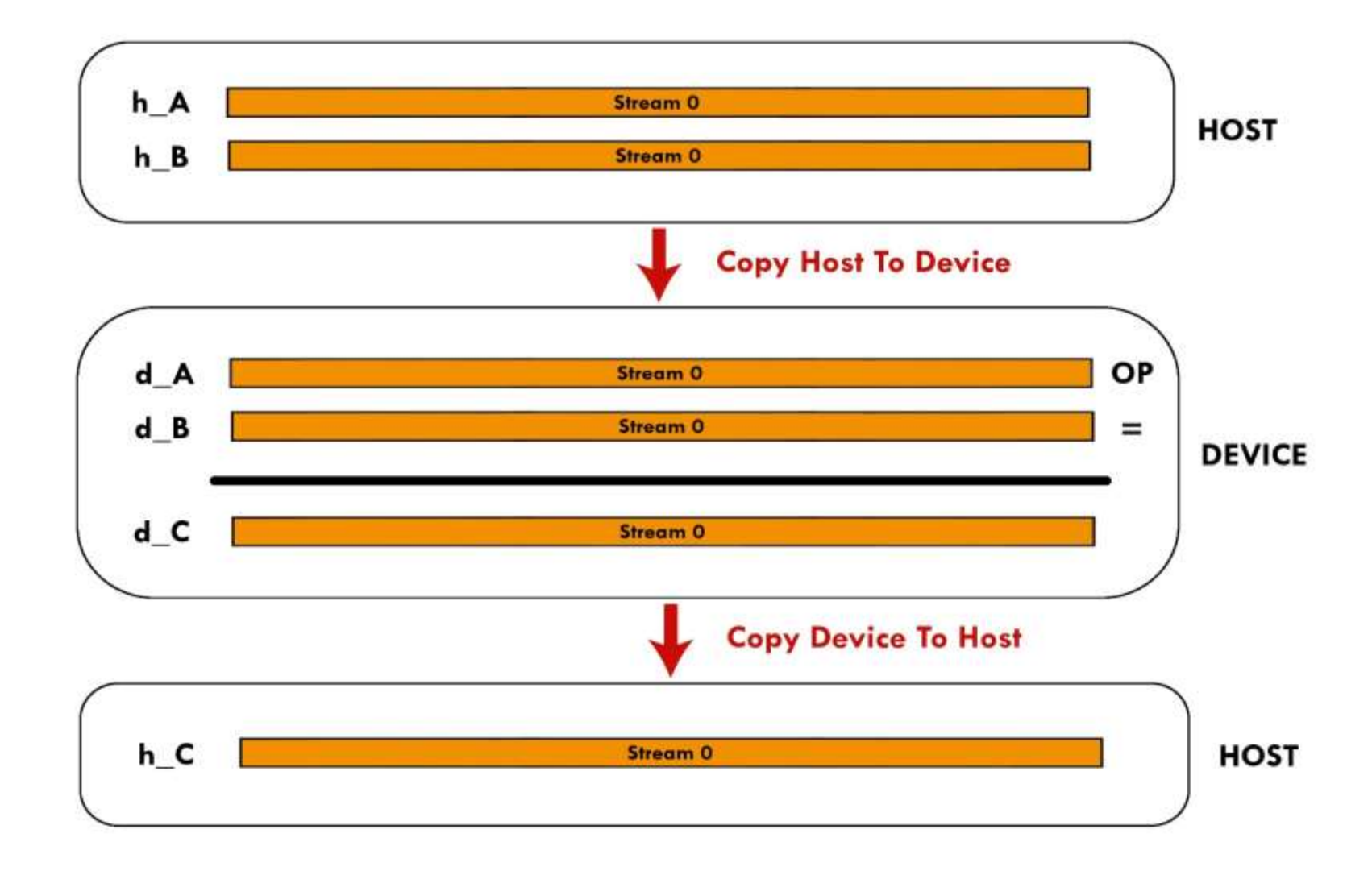

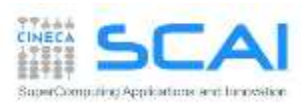

Write a C or F90 program which performs the following operations:

- Allocate h<sub>A</sub>, h<sub>B</sub>, h C single precision arrays of nSize elements on *host*
- Initializare h  $A$  and h  $B$  arrays using the initArrayData() function in C or the RANDOM NUMBER() subroutine in F90
- Split the elaboration of h<sub>A</sub>, h B arrays into chunks of chunk  $size$  elements
- Create streams number of cudaStream
- Allocated A, d B, d C of chunk size \* streams number size on the *device*
- Assign to each cudaStream the elaboration of each chunk. Each stream will:
	- copy a chunk of data from  $h$  A and  $h$  B on d A and d B buffers
	- **Launch the kernel arrayFunc**
	- **Copy back to** *host* **the results from d** C into h C
- Measure execution time and compare the speedup with respect *naïve*  implementation
	- Try to change the number of active streams, the chunk size, etc…

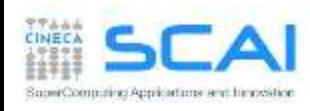

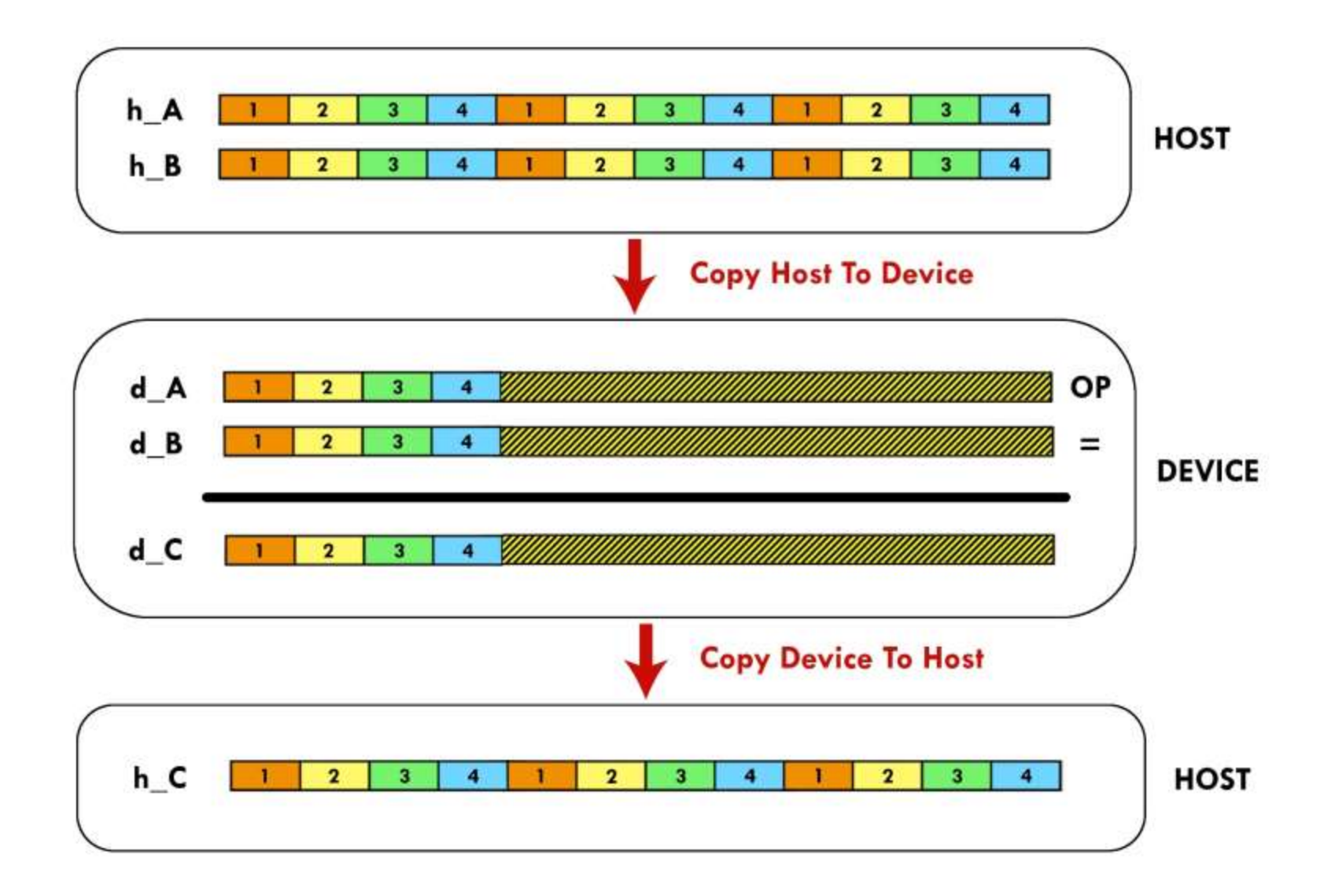

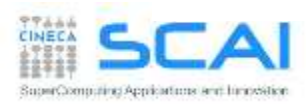

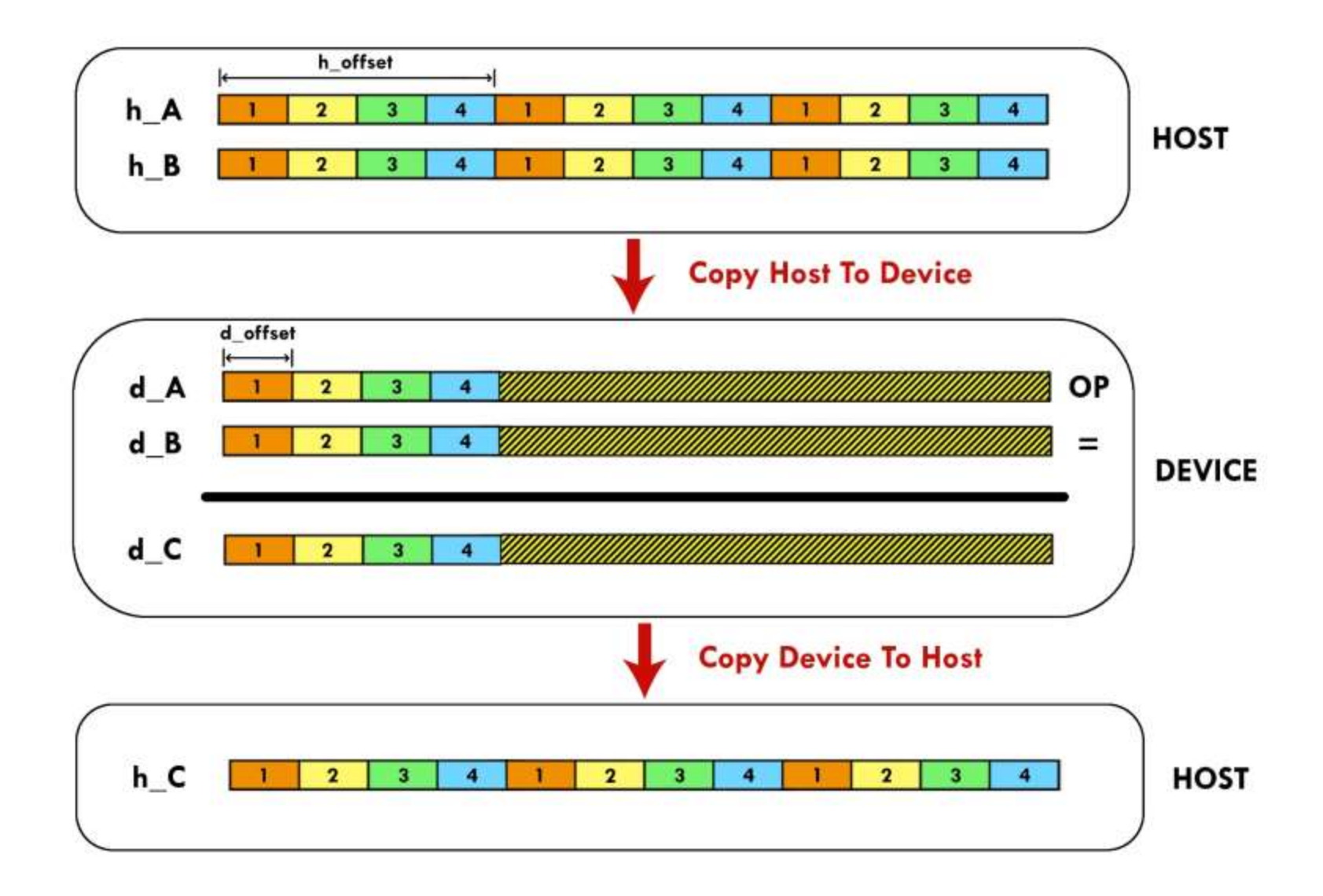

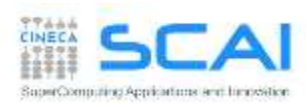

#### **Execution Time Lines**

#### **Sequential Version**

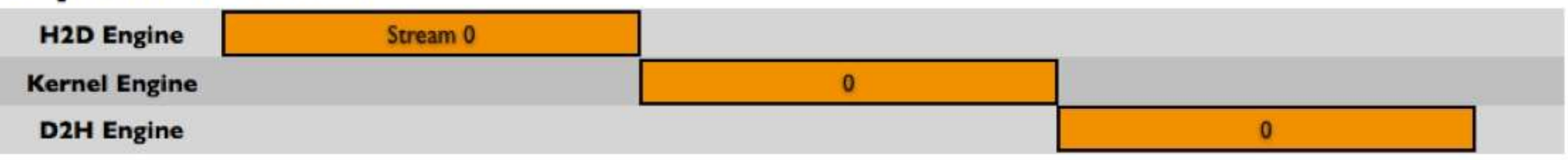

#### **Asynchronous Versions**

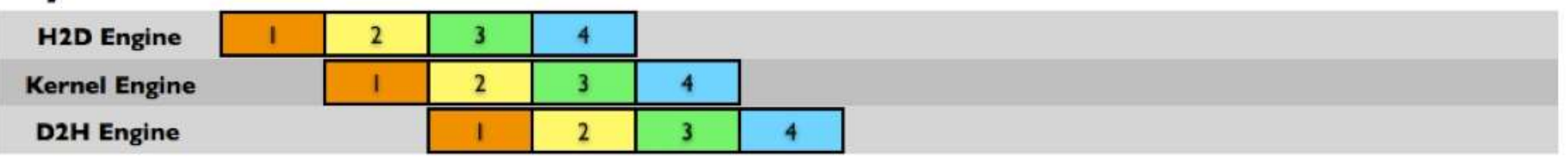

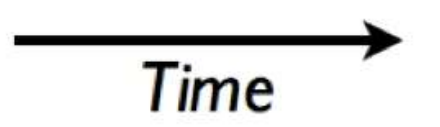

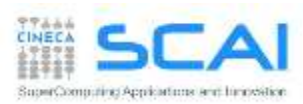

#### CUDA Runtime functions to implement the code (C for CUDA):

- cudaError t cudaStreamCreate(cudaStream t \*stream)
- cudaError t cudaStreamDestroy(cudaStream t stream)
- cudaError t cudaDeviceSynchronize(void)
- cudaErrot t cudaMemcpyAsync(void\* dst, void\* src, size t
	- nbyte, enum cudaMemcpyKind kind, cudaStream t stream)

#### CUDA Runtime functions to implement the code (CUDA FORTRAN):

- integer function cudaStreamCreate(stream)
	- integer :: stream
- integer function cudaStreamDestroy(stream) integer :: stream
- integer function cudaDeviceSynchronize()
- integer function cudaMemcpyAsync(dst, src, **nelements**, kind, stream)

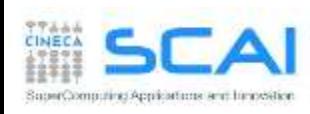

# Hands-on Streams: cudaStreams and Multi-GPU

Write a C or F90 program which performs the following operations:

- Allocate h<sub>A</sub>, h<sub>B</sub>, h C single precision arrays of nSize elements on *host*
- Initializare h  $A$  and h  $B$  arrays using the initArrayData() function in C or the RANDOM NUMBER() subroutine in F90
- Split the elaboration of h $A$ , h  $B$  arrays into chunks of chunk size size elements
- Assign to each available GPU device a balanced number of chunks to process
- Create streams number of cudaStream
- Allocated<sub>A</sub>, d<sub>B</sub>, d<sub>C</sub> of chunk size \* streams number size on the *device*
- Assign to each cudaStream the elaboration of each chunk. Each stream will:
	- copy a chunk of data from  $h$  A and  $h$  B on d A and d B buffers
	- Launch the kernel arrayFunc
	- Copy back to *host* the results from d\_C into h\_C
- Measure execution time and compare the speedup with respect single GPU implementation

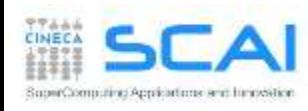